# Louisiana Office of Conservation

RTMENT OF

NATURA

#### **Maneuvering in SONRIS**

### What is SONRIS?

- Strategic Online Natural Resources Information System
- Oil and gas well data and information in the form of:

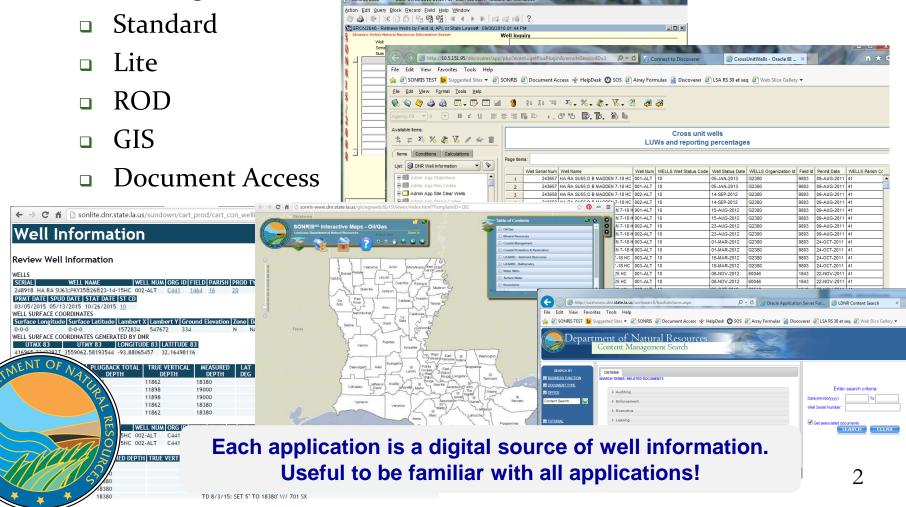

0

ANA

# Where are SONRIS Applications?

- www.dnr.louisiana.gov, then select SONRIS button
   OR
  - www.SONRIS.com

0

4

AN

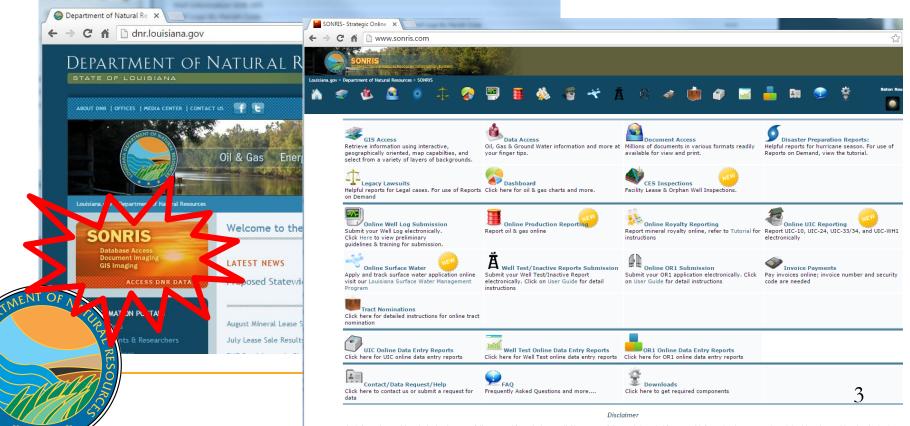

The information on this Web site has been carefully prepared from the best available sources of data. It is intended for general informational purposes only and should not be considered authoritative for navigational, engineering, other site-specific uses, or any other uses. The Louisiana Department of Natural Resources (DNR) does not warrant or guarantee its accuracy, nor does DNR assume any presentibility or liability for severable there are there are the second or the second or the se

- Application used by Conservation to key data into system and to analyze records
- Live- once keyed into system, available for public access
  - Great search tool to limit population to review

AN

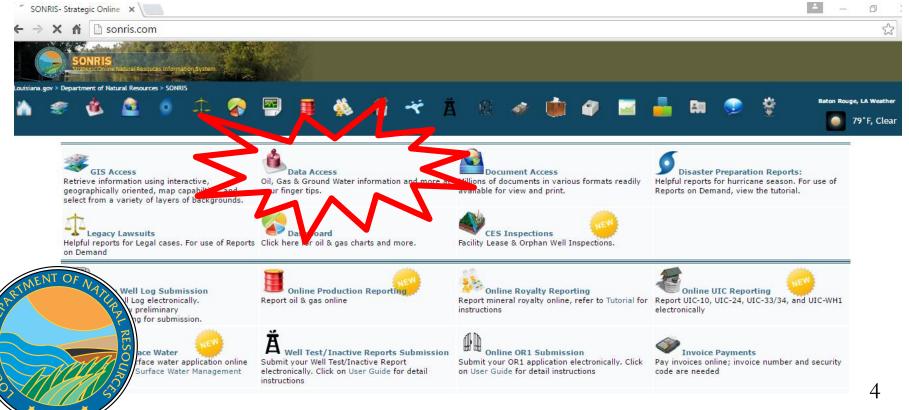

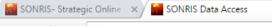

← → C f isonris.com/dataaccess.asp

#### **Data Access**

If FIRST TIME running ROD please refer to prerequisites FAQs, <u>view ROD FAQs</u> or view possible <u>Fixes</u> for ROD. For help on using Reports on Demand, <u>view our tutorial</u>.

 Works best in Internet Explorer

 Requires older version of JAVA

ANA

All Data Access items are now combined on one page and are now only organized by subject. For each item, the format type is specified at the right. A brief description of each type is available <u>here</u>.

Your History Items you have opened will be listed here for your convenience.

Not seeing all of your recently accessed items? Please reload this page to see them.

Recent additions/revisions to ROD reports

All Items

Coastal Management Coastal Use Permits

#### **Coastal Protection & Restoration**

General

| Conservation                         |
|--------------------------------------|
| Codes/Lookups                        |
| Coordinate Conversion Links          |
| Counts/Amounts                       |
| Ground Water Information             |
| Haynesville Shale Information        |
| Injection Information                |
| Inspection and Enforcement           |
| Production And Read ve Pits          |
| Production Facultie                  |
| P oduction information               |
| Transportation Information           |
| Tuscaloousa Marine Shale Infertation |
| Well Information                     |
|                                      |
|                                      |

| + http://www.sonris.com/dataaccess.asp               | Q               | - C  | SONRIS- St | rategic Onl | ine Natu. |
|------------------------------------------------------|-----------------|------|------------|-------------|-----------|
| ile Edit View Favorites Tools Help                   |                 |      |            |             |           |
| Transportation Information                           |                 |      |            |             |           |
| Tuscaloousa Marine Shale Information                 |                 |      |            |             |           |
| Well Information                                     |                 |      |            |             |           |
| Item Name                                            | <u>Standard</u> | Lite | Report     | ROD         | PDF       |
| API Well Cross Ref By Parish                         |                 |      |            | ROD         |           |
| Amended Permit To Drill                              | Standard        |      |            |             |           |
| Assessors Annual Report                              |                 |      | Report     | ROD         |           |
| Completed Wells By Date                              |                 |      |            | ROD         |           |
| Electric Logs & Directional Survey                   | Standard        |      |            |             |           |
| Horizontal Wells (Current)                           |                 |      |            | ROD         |           |
| LUW History By Well                                  | Standard        |      |            |             |           |
| Lafayette Gas Proration Schedule                     |                 |      |            |             | PDF       |
| Lafayette Oil Proration Schedule                     |                 |      |            |             | PDF       |
| Lafayette Scout Details                              |                 |      |            |             | PDF       |
| Lafayette Scout Summary                              |                 |      |            |             | PDF       |
| Lease Facility Inspection Report                     |                 |      | Report     |             |           |
| Monroe Gas Proration Schedule                        |                 |      |            |             | PDF       |
| Monroe Oil Proration Schedule                        |                 |      |            |             | PDF       |
| Monroe Scout Details                                 |                 |      |            |             | PDF       |
| Monroe Scout Summary                                 |                 |      |            |             | PDF       |
| Offshore Wells By Par<br>Almost all well information |                 | Lite |            |             |           |
| rator History By                                     | Standard        |      |            |             |           |
| can be accessed from                                 | Standard        |      | Report     |             |           |
| Wells By Pari Wells by API or Field.                 |                 | Lite |            |             |           |
| • Drill Scroll down to get there!                    | Standard        |      |            |             |           |
| ed Wells By Da                                       |                 | Lite |            | ROD         |           |
| Sted Wells By Date/Parish                            |                 | Lite |            |             |           |

SIANA DE

| ile Edit View F | avorites Tools Help              |          |                     |        |     |
|-----------------|----------------------------------|----------|---------------------|--------|-----|
| Well Permits E  | y District                       |          | Lite                |        |     |
| Well Profile    |                                  | Standard |                     |        |     |
| Well Scout Inf  | ormation By Parish And Date      |          |                     |        | ROD |
| Well Scout Re   | port Comments                    |          |                     | Report |     |
| Well Scout Re   | port History                     |          |                     |        | ROD |
| Well and Scou   | t Report (Latest for Parish)     |          |                     |        | ROD |
| Well Test Data  | By Field                         |          |                     |        | ROD |
| Well Test Data  | By Parish                        |          |                     |        | ROD |
| Well Test Info  | rmation                          | Standard |                     |        |     |
| Well/LUW Allo   | wable Information                | Standard |                     |        |     |
| Wells/ALL Perf  | orations and Assoc Sand          |          |                     |        | ROD |
| Wells By API N  | lumber                           | SVVL     | Lite                |        |     |
| Wells By API (  | Dr Field                         | Standard | $\boldsymbol{\leq}$ |        |     |
| Wells By Class  | ification By Well Class Type     |          |                     |        | ROD |
| Wells By Com    | pleted Date Range By Parish      |          |                     |        | ROD |
| Wells By Field  | By Operator                      | Standard |                     |        |     |
| Wells By Field  | ID                               |          | Lite                |        |     |
| Wells By Lamb   | pert Coordinates                 | Standard | Lite                |        |     |
| Wells By Lamb   | oert Coordinates - Tabular       |          | Lite                |        |     |
| Wells By LUW    |                                  | Standard | Lite                |        |     |
| Wells By Name   | e                                |          |                     |        | ROD |
| F NA Us By Oper | ator By Field                    | Standard |                     |        |     |
| By Oper         | ator Code                        |          |                     |        | ROD |
| y Oper          | ator, District, Field and Parish |          |                     |        | ROD |
| r Open          | nization Name                    |          | Lite                |        |     |
| y Paris         | h                                |          | Lite                | Report | ROD |

SIANA DE

Standard won't load? Check JAVA requirements and update (well, downgrade) your computer!

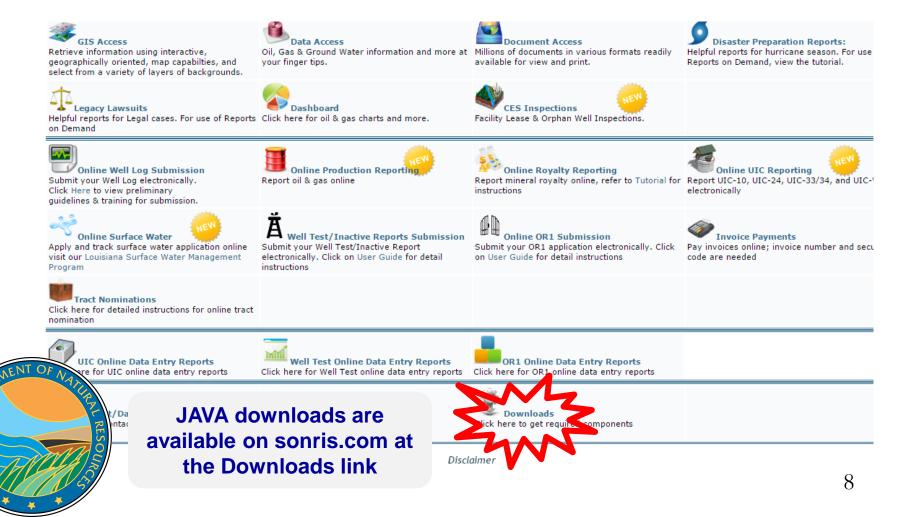

Z

| Image: Second State Control of State Control of State Contro | ndow<br>◀ ▶ ▶   🛤 😡 🚳   ?                        | N264608 🔎 🕈 🖒 🔛 SONRIS- Str | rategic Onlin SONRIS Data Acces |
|----------------------------------------------------------------------------------------------------|--------------------------------------------------|-----------------------------|---------------------------------|
| Istrategic Online Natural Resources Information System                                                                                                    | Well Inquiry                                     |                             |                                 |
| Vell<br>Serial<br>Num<br>Vell Name<br>SMITH<br>Select this<br>button (or F7)<br>to begin<br>search; key in<br>data, then                                                                                                    | Key in q<br>then sele<br>button (or<br>execute s | uery,<br>ct this<br>F8) to  | Org Field Permit   ID ID Date   |
| Maintain Well Data                                                                                                    | Disposition Authorization                        | LUW Association             | Retrieve Well Profile           |
| MAR 2                                                                                                    | LUW Association                                  | I                           |                                 |
| Effective End<br>Date Date                                                                                                    | LUW<br>Code LUW Type                             | LUW Name                    | 9                               |

ISIANA DED

- Can search based on any parameter displayed
  - Serial number, well name, well number
  - Status, API Number, Operator Code, Field Code
  - Permit Date, STR, Parish Code
- Use % as "wildcard"
  - Searching SMITH will yield all wells named "SMITH"
  - Searching %SMITH% will yield all wells with "SMITH" in the name
- Spaces count as a character!
  - Recommend using % in space(s) to capture all options
  - 30-character limitation, so some names are shortened

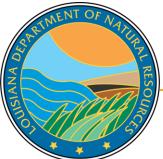

|                                      | /sonris-www.dnr. <b>state.la.us</b> /forms90/                                   | f90servlet?config=jpi8 | tform=SRCN264      | 508 <b>P - C</b> | SONRIS-   | Strategic Onlin      | SONRIS Data Acces   |
|--------------------------------------|---------------------------------------------------------------------------------|------------------------|--------------------|------------------|-----------|----------------------|---------------------|
| File Edit View F                     | avorites Tools Help                                                             |                        |                    |                  |           |                      |                     |
|                                      | Block Construction Fight Help Windo<br>() () () () () () () () () () () () () ( | ▶ ▶   🚅 🛒              |                    |                  |           |                      | _ <b>_ _ _</b>      |
| VVell           Serial           Num | Well Name                                                                       | Well Num               | Permit Date Date   |                  | wn Rng    | Parish<br>Code Meria |                     |
|                                      | Same search<br>wildcards                                                        | -                      |                    |                  |           |                      |                     |
| ASTMENT OF ANTICIPAL RESOURCE        | Maintain Well Data                                                              | Disposition Authori    | <b>▲</b><br>zation | LUW As:          | sociation | Retriev              | ▶<br>e Well Profile |

ISIANA DED

| Vell Num<br>001<br>001 |                                                      | AM                                                                                                    | Class<br>Type                                                                                                    | API                                                                                                    | Org                                                                                                    | Field                                                                                                    | Permit                                                                                                    |
|------------------------|------------------------------------------------------|----------------------------------------------------------------------------------------------------|----------------------------------------------------------------------------------------------------|----------------------------------------------------------------------------------------------------|----------------------------------------------------------------------------------------------------|----------------------------------------------------------------------------------------------------|----------------------------------------------------------------------------------------------------|
| Vell Num 001 001       | Vell Ing<br>Sts                                      | AM<br>uiry                                                                                                    |                                                                                                    |                                                                                                    | -                                                                                                    | Field                                                                                                    |                                                                                                    |
| Well Num 001 001       | Well Inqu<br>VVell<br>Sts<br>30                      | uiry                                                                                                    |                                                                                                    |                                                                                                    | -                                                                                                    | Field                                                                                                    |                                                                                                    |
| Vell Num<br>001<br>001 | vVell<br>Sts<br>30                                   |                                                                                                    |                                                                                                    |                                                                                                    | -                                                                                                    | Field                                                                                                    | Permit                                                                                                    |
| 001                    | Sts<br>30                                            | Class                                                                                                    |                                                                                                    |                                                                                                    | -                                                                                                    | Field                                                                                                    | Permit                                                                                                    |
| 001                    | 30                                                   | Class                                                                                                    | Туре                                                                                                    | Num                                                                                                    | ID                                                                                                    |                                                                                                    | - Other                                                                                                    |
| 001                    |                                                      |                                                                                                    |                                                                                                    |                                                                                                    |                                                                                                    | _ ID                                                                                                    | Date                                                                                                    |
|                        | 00                                                   |                                                                                                    |                                                                                                    | 17015018100000                                                                                                    | 9999                                                                                                    | 3608                                                                                                    |                                                                                                    |
|                        |                                                      |                                                                                                    |                                                                                                    | 0000000000000                                                                                                    | 9999                                                                                                    | 9715                                                                                                    |                                                                                                    |
| 001                    | 29                                                   |                                                                                                    |                                                                                                    | 0000000000000                                                                                                    | 9999                                                                                                    | 9715                                                                                                    |                                                                                                    |
| 001                    | 29                                                   |                                                                                                    |                                                                                                    | 0000000000000                                                                                                    | 9999                                                                                                    | 9715                                                                                                    |                                                                                                    |
| 001                    | 30                                                   |                                                                                                    |                                                                                                    | 17015017010000                                                                                                    | 9999                                                                                                    | 3608                                                                                                    | 05/20/                                                                                                    |
|                        | 30                                                   |                                                                                                    |                                                                                                    | 17073009210000                                                                                                    | 0276                                                                                                    | 6824                                                                                                    | 12/14/                                                                                                    |
|                        | 30                                                   |                                                                                                    |                                                                                                    | 0000000000000                                                                                                    | 9999                                                                                                    | 9715                                                                                                    | 07/31/                                                                                                    |
| 001                    | 30                                                   |                                                                                                    |                                                                                                    | 0000000000000                                                                                                    | 4447                                                                                                    | 6824                                                                                                    | 05/25/                                                                                                    |
| 001                    | 29                                                   |                                                                                                    |                                                                                                    | 0000000000000                                                                                                    | 9999                                                                                                    | 9715                                                                                                    | 07/01/1                                                                                                    |
| i                      | 29                                                   |                                                                                                    |                                                                                                    | 0000000000000                                                                                                    | 9999                                                                                                    | 9715                                                                                                    |                                                                                                    |
|                        | 29                                                   |                                                                                                    |                                                                                                    | 17015017220000                                                                                                    | 2264                                                                                                    | 3608                                                                                                    | 01/07/1                                                                                                    |
| 001                    | 30                                                   |                                                                                                    |                                                                                                    | 17015026940000                                                                                                    | 9999                                                                                                    | 3608                                                                                                    | 03/10/                                                                                                    |
| 001                    | 24                                                   |                                                                                                    |                                                                                                    | 17111018270000                                                                                                    | T056                                                                                                    | 6824                                                                                                    |                                                                                                    |
| 1000                   |                                                      |                                                                                                    |                                                                                                    | 1                                                                                                    |                                                                                                    | 709                                                                                                    |                                                                                                    |
|                        | 001<br>005<br>001<br>001<br>001<br>001<br>001<br>001 | 001         30           005         30           001         30           001         30           001         29           001         29           001         29           001         29           001         29           001         29           001         29           001         29           001         29           001         29           001         30 | 001     30       005     30       005     30       001     30       001     29       001     29       001     29       001     29       001     29       001     29       001     29       001     29       001     29       001     29 | 001     30     1       005     30     1       001     30     1       001     30     1       001     29     1       001     29     1       001     29     1       001     29     1       001     29     1       001     29     1       001     29     1       001     29     1 | 001       30       17073009210000         005       30       0000000000000         001       30       0000000000000         001       30       0000000000000         001       29       0000000000000         001       29       0000000000000         001       29       0000000000000         001       29       17015017220000         001       30       17015026940000 | 001       30       17073009210000       0276         005       30       00000000000000       9999         001       30       00000000000000       9999         001       30       00000000000000       9999         001       29       0000000000000       9999         001       29       0000000000000       9999         001       29       17015017220000       9999         001       29       17015025940000       9999         001       30       1       17015026940000       9999 | 001       30       17073009210000       0276       6824         005       30       0000000000000       9999       9715         001       30       0000000000000       4447       6824         001       30       0000000000000       9999       9715         001       29       0000000000000       9999       9715         001       29       0000000000000       9999       9715         001       29       17015017220000       2264       3608         001       30       17015026940000       9999       3608         001       24       17111018270000       1056       6824 |

|       | Serial |                                |           | Well |       | Class | API            | Org   | Field | Permit |
|-------|--------|--------------------------------|-----------|------|-------|-------|----------------|-------|-------|--------|
|       | Num    | Well Name                      | VVell Num | Sts  | Class | Туре  | Num            | ID    | ID    | Date   |
|       | 234179 | HOSS B RA SURR; SMITH G        | 002-ALT   | 10   |       |       | 17119220450000 | W214  | 0016  | 09/19/ |
|       | 234370 | CV RA SU89;SMITH ETAL 14       | 006-ALT   | 10   |       |       | 17017341170000 | 3049  | 3608  | 10/20/ |
|       | 235070 | LCV RA SU;ROBERT SMITH         | 001-ALT   | 10   |       |       | 17061209020000 | M980  | 8891  | 02/23/ |
|       | 235170 | CV RB SUX;STEPHEN O SMITH      | 001       | 10   |       |       | 17013216310000 | G104  | 9803  | 03/14/ |
|       | 235183 | HOSS B RA SULL;SMITH TT        | 004-ALT   | 10   |       |       | 17013216320000 | T287  | 0016  | 03/15/ |
|       | 235379 | JAMES RA SUI; JERRY SMITH ETAL | 001       | 33   |       |       | 17031241560000 | 60005 | 6156  | 04/20. |
|       | 235415 | CV RA SU89;SMITH ETAL 14       | 007-ALT   | 03   |       |       | 17017342330000 | 3049  | 3608  | 04/25  |
|       | 235425 | GRAY RA SUA;SMITH 22           | 001       | 10   |       |       | 17061209190000 | M980  | 8743  | 04/27/ |
| Γ     | 235439 | STEPHEN O SMITH                | 001-D     | 22   |       |       | 17013216310000 | G104  | 9803  | 04/30/ |
|       | 235509 | HOSS TP SUS;SMITH 19           | 001-ALT   | 33   |       |       | 17015241960000 | S405  | 8358  | 05/07/ |
|       | 236252 | HOSS B RA SUZ;R SMITH          | 001-ALT   | 10   |       |       | 17013217100000 | T287  | 0016  | 08/31/ |
| Γ     | 236572 | CV RA SU89; SMITH ETAL 14      | 008-ALT   | 10   |       |       | 17017343730000 | 3049  | 3608  | 10/29/ |
| [     | 236746 | CV RA SU61; SAM W SMITH 28     | 002-ALT   | 10   |       |       | 17017343920000 | A1760 | 2360  | 11/29/ |
| ·   [ | 237469 | SMITH ETAL 23                  | 001       | 29   |       |       | 17027224090000 | VV024 | 2784  | 04/14  |

# Highlight row with SN 236746 (as an example) then select "Maintain Well Data" for more information

/e Well Profile

| LUW Association                                                                                                    |  |
|----------------------------------------------------------------------------------------------------|--|
| Date     Code     LUW Type     LUW Name       1     02/04/2008     612361     2     UNIT     CV RA SU61;       1     1     1     1     1     1 |  |

Maintain Well Data

Jispi

| Imp       Imp       Imp |     |
|----------------------------------------------------------------------------------------------------|-----|
| button to do                                                                                                    | >   |
| SRCN26150 - Maintain Well Data 09/07/2016 12:44 PM Dutton to go button to go button to go button to go back                                                                                                    |     |
|                                                                                                    |     |
| Well Serial Num 236746 Well CV RA SU61;SAM W SMITH 28 Well 002-ALT Effective 07/01/2/16 Name Date                                                                                                    |     |
| Well History                                                                                                    |     |
| Effective Date 07/01/2016 End Date Well Name CV RA SU61;SAM W SMITH 28 Well Num 002-A                                                                                                    | _   |
| Parish 09 CADDO Teld Name CASPIANA                                                                                                    |     |
| Organization A1760 AETHON ENERGY OPERATING LLC 01 PRODUCER/OPERATOR Range 12/4                                                                                                    |     |
| Classification Vell Class Vell Class                                                                                                    | ·   |
| Type Code                                                                                                    |     |
| Location 810' FNL & 2667' FWL OF SEC 28.<br>Create 07/27/2016 Update PERMA<br>Date Method                                                                                                    |     |
| Effective Date 02/04/2008 End Date 06/30/2016 Well Name CV RA SU61;SAM W SMITH 28 Well Num 002-A                                                                                                    | ALT |
| Parish 09 CADDO 🔍 Status 10 ACTIVE - PROD 💌 Status Date 02/04/2008 Product 20 GAS 🔍 Section 028                                                                                                    |     |
| Field ID 2360 Field Name CASPIANA Township 15N                                                                                                    |     |
| Organization 3049 J-W OPERATING COMPANY 01 PRODUCER/OPERATOR Range 12/                                                                                                    | v   |
| V Classification Vell Class Vell Class Meridian W                                                                                                    | -   |
| Location 810' FNL & 2667' FWL OF SEC 28. Create 07/27/2016 Update PERMA                                                                                                    |     |
| Date V Method                                                                                                    |     |
| Bottom Hole Cond \ Zones Back                                                                                                    |     |
| Maintain LUW                                                                                                    |     |
| STIMENT OF WALLSTEIN AND AND AND AND AND AND AND AND AND AN                                                                                                    |     |
| History Surface Coordinates Well Disposition Association                                                                                                    |     |
| LUW Association History                                                                                                    |     |
| LUW<br>E Date End Date Code LUW Type LUW Name<br>612361 2 LINIT                                                                                                    |     |
| 612361 2 UNIT Well History depicts records of well                                                                                                    |     |
| from current to oldest                                                                                                    | 14  |

| Well         |                                                                                                    |                                                                                                    |                                                                                                    |                                                                                                    |                                                                                                    |                                                                                                    |                                                                                                    |                                                                                                    |                                                                                                    |
|--------------|----------------------------------------------------------------------------------------------------|----------------------------------------------------------------------------------------------------|----------------------------------------------------------------------------------------------------|----------------------------------------------------------------------------------------------------|----------------------------------------------------------------------------------------------------|----------------------------------------------------------------------------------------------------|----------------------------------------------------------------------------------------------------|----------------------------------------------------------------------------------------------------|----------------------------------------------------------------------------------------------------|
| Serial       |                                                                                                    |                                                                                                    | Well                                                                                                    |                                                                                                    | Class                                                                                                    | API                                                                                                    | Org                                                                                                    | Field                                                                                                    | Permit                                                                                                    |
| Num          | VVell Name                                                                                                    | Well Num                                                                                                    | Sts                                                                                                    | Class                                                                                                    | Туре                                                                                                    | Num                                                                                                    | D D                                                                                                    | ID                                                                                                    | Date                                                                                                    |
| 234179       | HOSS B RA SURR; SMITH G                                                                                              | 002-ALT                                                                                                    | 10                                                                                                    |                                                                                                    |                                                                                                    | 17119220450000                                                                                                    | W214                                                                                                    | 0016                                                                                                    | 09/19/                                                                                                    |
| 234370       | CV RA SU89;SMITH ETAL 14                                                                                             | 006-ALT                                                                                                    | 10                                                                                                    |                                                                                                    |                                                                                                    | 17017341170000                                                                                                    | 3049                                                                                                    | 3608                                                                                                    | 10/20/2                                                                                                    |
| 235070       | LCV RA SUI;ROBERT SMITH                                                                                              | 001-ALT                                                                                                    | 10                                                                                                    |                                                                                                    |                                                                                                    | 17061209020000                                                                                                    | M980                                                                                                    | 8891                                                                                                    | 02/23/                                                                                                    |
| 235170       | CV RB SUX;STEPHEN O SMITH                                                                                            | 001                                                                                                    | 10                                                                                                    |                                                                                                    |                                                                                                    | 17013216310000                                                                                                    | G104                                                                                                    | 9803                                                                                                    | 03/14/                                                                                                    |
| 235183       | HOSS B RA SULL;SMITH TT                                                                                              | 004-ALT                                                                                                    | 10                                                                                                    |                                                                                                    |                                                                                                    | 17013216320000                                                                                                    | T287                                                                                                    | 0016                                                                                                    | 03/15/                                                                                                    |
| 235379       | JAMES RA SUI; JERRY SMITH ETAL                                                                                       | 001                                                                                                    | 33                                                                                                    |                                                                                                    |                                                                                                    | 17031241560000                                                                                                    | 60005                                                                                                    | 6156                                                                                                    | 04/20/                                                                                                    |
| 235415       | CV RA SU89;SMITH ETAL 14                                                                                             | 007-ALT                                                                                                    | 03                                                                                                    |                                                                                                    |                                                                                                    | 17017342330000                                                                                                    | 3049                                                                                                    | 3608                                                                                                    | 04/25/                                                                                                    |
| 235425       | GRAY RA SUA; SMITH 22                                                                                                | 001                                                                                                    | 10                                                                                                    |                                                                                                    |                                                                                                    | 17061209190000                                                                                                    | M980                                                                                                    | 8743                                                                                                    | 04/27/                                                                                                    |
| 235439       | STEPHEN O SMITH                                                                                                    | 001-D                                                                                                    | 22                                                                                                    |                                                                                                    |                                                                                                    | 17013216310000                                                                                                    | G104                                                                                                    | 9803                                                                                                    | 04/30/                                                                                                    |
| 235509       | HOSS TP SUS;SMITH 19                                                                                                 | 001-ALT                                                                                                    | 33                                                                                                    |                                                                                                    |                                                                                                    | 17015241960000                                                                                                    | S405                                                                                                    | 8358                                                                                                    | 05/07/                                                                                                    |
| 236252       | HOSS B RA SUZ;R SMITH                                                                                                | 001-ALT                                                                                                    | 10                                                                                                    |                                                                                                    |                                                                                                    | 17013217100000                                                                                                    | T287                                                                                                    | 0016                                                                                                    | 08/31/                                                                                                    |
| 236572       | CV RA SU89;SMITH ETAL 14                                                                                             | 008-ALT                                                                                                    | 10                                                                                                    |                                                                                                    |                                                                                                    | 17017343730000                                                                                                    | 3049                                                                                                    | 3608                                                                                                    | 10/29/                                                                                                    |
| 236746       | CV RA SU61;SAM W SMITH 28                                                                                            | 002-ALT                                                                                                    | 10                                                                                                    |                                                                                                    |                                                                                                    | 17017343920000                                                                                                    | A1760                                                                                                    | 2360                                                                                                    | 11/29/                                                                                                    |
| 237469       | SMITH ETAL 23                                                                                                    | 001                                                                                                    | 29                                                                                                    |                                                                                                    |                                                                                                    | 17027224090000                                                                                                    | W024                                                                                                    | 2784                                                                                                    | 04/14/                                                                                                    |
|              | Maintain Well Data                                                                                                   | Disposition Author                                                                                                    | orizatio                                                                                                    | n                                                                                                    | LU                                                                                                    | JW Association                                                                                                    | Ret                                                                                                    | trieve Well                                                                                                    | Profile                                                                                                    |
|              |                                                                                                    |                                                                                                    |                                                                                                    |                                                                                                    |                                                                                                    |                                                                                                    |                                                                                                    |                                                                                                    |                                                                                                    |
|              |                                                                                                    |                                                                                                    | Associa                                                                                                    | ation                                                                                                    |                                                                                                    |                                                                                                    |                                                                                                    | 1 1                                                                                                    |                                                                                                    |
| NATUR        | DateC                                                                                                    | ode LUVV                                                                                                    |                                                                                                    |                                                                                                    |                                                                                                    | LUW Name                                                                                                    |                                                                                                    | V                                                                                                    | V                                                                                                    |
| ALL RESOLUCE | exam                                                                                                    | ple) then s                                                                                                    | elec                                                                                                    | t "Re                                                                                                    | etriev                                                                                                    | ve Well                                                                                                    |                                                                                                    |                                                                                                    |                                                                                                    |
|              | 234370<br>235070<br>235170<br>235183<br>235379<br>235415<br>235425<br>235425<br>235509<br>236572<br>236572<br>236572 | 234370 CV RA SU89; SMITH ETAL 14<br>235070 LCV RA SUI; ROBERT SMITH<br>235170 CV RB SUX; STEPHEN O SMITH<br>235183 HOSS B RA SULL; SMITH TT<br>235379 JAMES RA SUI; JERRY SMITH ETAL<br>235415 CV RA SU89; SMITH ETAL 14<br>235425 GRAY RA SUA; SMITH 22<br>235439 STEPHEN O SMITH<br>235509 HOSS TP SUS; SMITH 19<br>236252 HOSS B RA SUZ; R SMITH<br>236572 CV RA SU89; SMITH ETAL 14<br>236746 CV RA SU89; SMITH ETAL 14<br>236746 CV RA SU61; SAM VV SMITH 28<br>237469 SMITH ETAL 23<br>Maintain Well Data<br>Maintain Well Data<br>Highli<br>exam | 234370       CV RA SU89;SMITH ETAL 14       006-ALT         235070       LCV RA SUI;ROBERT SMITH       001-ALT         235170       CV RB SUX;STEPHEN O SMITH       001         235183       HOSS B RA SUL;SMITH TT       004-ALT         235379       JAMES RA SUL;SMITH TT       001-ALT         235415       CV RA SU89;SMITH ETAL 14       007-ALT         235415       CV RA SU89;SMITH ETAL 14       007-ALT         235425       GRAY RA SUA;SMITH 22       001         235439       STEPHEN O SMITH       001-D         235509       HOSS TP SUS;SMITH 19       001-ALT         236572       CV RA SU89;SMITH ETAL 14       008-ALT         236572       CV RA SU89;SMITH ETAL 14       008-ALT         236572       CV RA SU89;SMITH ETAL 14       008-ALT         236572       CV RA SU89;SMITH ETAL 14       002-ALT         237469       SMITH ETAL 23       001         Maintain Well Data       Disposition Author         LUW         02/04/2008       Fifective         02/04/2008       Fi12361       2         02/04/2008       Fi2361       2       1         Highlight row wi         example) then s    < | 234179       HOSS B RA SURR;SMITH G       002-ALT       10         234370       CV RA SU89;SMITH ETAL 14       006-ALT       10         235070       LCV RA SUI;ROBERT SMITH       001-ALT       10         235170       CV RB SUX;STEPHEN O SMITH       001       10         235170       CV RB SUX;STEPHEN O SMITH       001       10         235170       CV RB SUX;STEPHEN O SMITH       001       01         235170       CV RA SU89;SMITH ETAL 14       001-ALT       001         235171       CV RA SU89;SMITH ETAL 14       001-ALT       03         235415       CV RA SU8;SMITH ETAL 14       001-ALT       03         235425       GRAY RA SUA;SMITH 22       001       10         235425       GRAY RA SUZ;R SMITH       001-ALT       03         235509       HOSS TP SUS;SMITH 19       001-ALT       10         236572       CV RA SU89;SMITH ETAL 14       008-ALT       10         237469       SMITH ETAL 23       001       29       1         Maintain Well Data       Disposition Authorization         Maintain Well Data       Disposition Authorization         Maintain Well Data       Disposition Authorization         Main | 234179       HOSS B RA SURR; SMITH G       002-ALT       10         234370       CV RA SUB9; SMITH ETAL 14       006-ALT       10         235070       LCV RA SUB9; SMITH ETAL 14       001-ALT       10         235170       CV RB SUX; STEPHEN O SMITH       001-ALT       10         235170       CV RB SUX; STEPHEN O SMITH       001       10         235171       CV RB SUX; STEPHEN O SMITH       001       10         235379       JAMES RA SUL; SMITH ETAL       001       33         235415       CV RA SU89; SMITH ETAL 14       007-ALT       03         235425       GRAY RA SUA; SMITH 22       001       10         235439       STEPHEN O SMITH       001-D       22         235509       HOSS TP SUS; SMITH 19       001-ALT       10         236572       CV RA SU89; SMITH ETAL 14       008-ALT       10         2365746       CV RA SU61; SAM W SMITH 28       002-ALT       10         237469       SMITH ETAL 23       001       29       4 | 234179       HOSS B RA SURR; SMITH G       002-ALT       10         234370       CV RA SU89; SMITH ETAL 14       006-ALT       10         235070       LCV RA SU; ROBERT SMITH       001-ALT       10         235170       CV RB SUX; STEPHEN O SMITH       001-ALT       10         235170       CV RB SUX; STEPHEN O SMITH       001       10         235183       HOSS B RA SUL; SMITH TT       004-ALT       10         235379       JAMES RA SUL; SMITH ETAL 14       007-ALT       10         235415       CV RA SU89; SMITH ETAL 14       007-ALT       10         235425       GRAY RA SUA; SMITH 22       001       10         235509       HOSS B RA SUL; SMITH 19       001-ALT       10         236252       HOSS B RA SUB; SMITH 14       007-ALT       10         236572       CV RA SU83; SMITH ETAL 14       008-ALT       10         236746       CV RA SUB1; SAM W SMITH 28       002-ALT       10         237469       SMITH ETAL 23       001       29       4 | 234179       HOSS B RA SURR; SMITH G       002-ALT       10       17119220450000         234370       CV RA SU89, SMITH ETAL 14       006-ALT       10       17017341170000         235070       LCV RA SUROBERT SMITH       001-ALT       10       17017341170000         235170       CV RA SUR, STEPHEN O SMITH       001       10       17013216310000         235170       CV RA SUL; STEPHEN O SMITH       001       10       17013216310000         235183       HOSS B RA SUL; SMITH TT       004-ALT       10       17013216320000         235379       JAMES RA SUL; SMITH ETAL       001       33       17031241560000         235415       CV RA SU89, SMITH ETAL 14       007-ALT       03       17017342330000         235425       GRAY RA SUA; SMITH 22       001       10       17013216310000         235509       HOSS TP SUS; SMITH 12       001-ALT       33       17013216310000         236522       HOSS B RA SUZ; R SMITH       001-ALT       10       1701321710000         236572       CV RA SU89; SMITH ETAL 14       008-ALT       10       17017343730000         236746       CV RA SU8; SAM VV SMITH 28       002-ALT       10       17017343730000         2367469       SMITH ETAL 23       01 | 234179       HOSS B RA SURR; SMITH G       002-ALT       10       17119220450000       W214         234370       CV RA SUB; SMITH ETAL 14       006-ALT       10       17017341170000       9049         235070       LCV RA SUL; OBERT SMITH       001-ALT       10       17013216310000       F104         235170       CV RB SUX; STEPHEN O SMITH       001       10       17013216320000       F104         235171       DVALS       D04-ALT       10       17013216320000       F104         235379       JAMES RA SUL; SMITH ETAL       001       33       17031241560000       60005         235415       CV RA SUB; SMITH ETAL 14       007-ALT       03       1701324350000       9049         235425       GRAY RA SUA; SMITH 22       001       10       17061209190000       M980         235425       GRAY RA SUA; SMITH 19       001-ALT       33       17013216310000       5405         236252       HOSS B RA SUZ; R SMITH 19       001-ALT       10       1701321710000       T287         236572       CV RA SUB; SMITH ETAL 14       008-ALT       10       17017343730000       949         236746       CV RA SUB; SMITH ETAL 14       008-ALT       10       17017343730000       949 | 234179       HOSS B RA SUR;SMITH G       002-ALT       10       17119220450000       W214       0016         234370       CV RA SUB9;SMITH ETAL 14       006-ALT       10       1707341170000       9049       5608         235070       LCV RA SUROBERT SMITH       001-ALT       10       1706120920000       M980       6881         235170       LCV RA SUROBERT SMITH       001-ALT       10       17013216310000       F104       9803         235171       LCV RA SUR,STEPHEN O SMITH       001-ALT       10       17013216310000       F014       9803         235179       JAMES RA SUL,SMITH ETAL 14       007-ALT       03       17013216310000       60005       6156         235415       CV RA SUB9;SMITH ETAL 14       007-ALT       03       17017342330000       9049       5608         235425       GRA VR ASUA;SMITH 12       001       10       17013216310000       6104       9803         236529       HOSS IP EXUS,SMITH 14       001-ALT       10       17013216310000       5405       8358         23652       HOSS IP SUS,SMITH ETAL 14       008-ALT       10       17017343730000       5405       8358         23652       CV RA SUB9;SMITH ETAL 14       008-ALT       10       1701734373 |

<

| ß     | 🖉   📭   🗷 🏨                                                         |                                                                                                    |                    |
|-------|---------------------------------------------------------------------|----------------------------------------------------------------------------------------------------|--------------------|
| 2     | SRCN2642 - Retrieve                                                 | Well Profile 09/07/2016 02:36 PM                                                                                                    | _ 🗆 ×              |
| SONRI | Well Serial Num<br>Well Status<br>Classification                    | Resources Information System     Well Inquiry       236746     Well Name     CV RA SU61;SAM W SMITH 28     Well Num     002-ALT       0     ACTIVE - PRODUCING     Well Status Date     02/04/2008     Effective Date     07/01/2016       Class Type                                                                                                    |                    |
| ŝ     |                                                                     | ect this SHREVEPORT 6 1 ONSHORE                                                                                                    | -                  |
| 2     |                                                                     | ton to 15N Range 12W Meridian W 🔽 Parish 09 CADDO<br>back<br>Wables and Production Casing. Tubing. and Packers Tests and Perfs                                                                                                    |                    |
|       | Report Date<br>03/25/2008<br>03/10/2008<br>03/03/2008<br>02/04/2008 | Scout Info       Scout Info       Scout Info includes the summer the weekly drilling reports sure to the District Office. Highling report sure to the District Office. Highling report date on the left to sere the sere to the sere to t | bmitted<br>Jht the |
| RTM   | ENT OF NAIRE                                                        | COMPLETED 2-4-08; GAS, COTTON VALLEY, 722 MCFD, 1 BCD, 722000/1 GOR, 18" CHOKE, 51 GVTY, 1600 TP, 9166 - 9555<br>PERFS                                                                                                    | ▲<br>▼             |

USIANA DED

\*

|                                    | N26460 - Re                                                                                                    | trieve Wells by Neld Id, AF<br>and Resources Information Sys | ,<br>I, or State Lea               | ase# 09/07/20                                                           | IS IS IS  <br>016 08:46<br><b>Vell Ing</b> u                                                                                              |    |                                                             |                                                                                                    |                                                                                                    |                |
|------------------------------------|----------------------------------------------------------------------------------------------------|--------------------------------------------------------------|------------------------------------|-------------------------------------------------------------------------|----------------------------------------------------------------------------------------------------|----|-------------------------------------------------------------|----------------------------------------------------------------------------------------------------|----------------------------------------------------------------------------------------------------|----------------|
| 0<br>N -<br>R<br>1<br>S<br>//<br>2 | Well           Serial           Num           238           247           247           271           451           477           780           871           934           945           972           1030           1052           1113           1783 | NESMITH butt                                                 | ct this<br>con to<br>a new<br>arch | Well Num<br>001<br>001<br>001<br>001<br>001<br>001<br>005<br>001<br>001 | Vell<br>Sts<br>30<br>29<br>29<br>30<br>30<br>30<br>30<br>29<br>29<br>29<br>29<br>29<br>29<br>29<br>29<br>30<br>29<br>29<br>30<br>29<br>30 |    | API<br>Num<br>17015018100000<br>000000000000000000000000000 | Org<br>D<br>9999<br>9999<br>9999<br>9999<br>9999<br>9999<br>0276<br>9999<br>44447<br>99999<br>44447<br>99999<br>2264<br>99999<br>2264<br>99999 | Field<br>D<br>3608<br>9715<br>9715<br>3608<br>6824<br>9715<br>6824<br>9715<br>9715<br>3608<br>3608<br>3608<br>3608 | Permit<br>Date |
| STREMENT                           | OF NSTEERIN RESOURCES                                                                                                    | Maintain Well Data                                           | Dis                                | sposition Auth<br>LUW                                                   | norization                                                                                                    | LL | JW Association                                              |                                                                                                    | eve Well                                                                                                    | Profile        |

#

| SONRIS - Standard                                                                                                    | _            |
|----------------------------------------------------------------------------------------------------|--------------|
| 🗢 🕞 Sonris-www.dnr.state.la.us/forms90/f90servlet?config=jpi&form=SRCN264608 🔎 🗸 🖉 Sonris- Strategic Onlin 📓 Sonris                                         | Data Access  |
| File Edit View Favorites Tools Help                                                                                                    |              |
| Action Edit Query Block Record Field Help Window $\langle \rangle \gg   \gg   \gg   \approx   \approx   \approx   \approx   \approx   \approx   \approx  $  |              |
| SRCN26460 - Retrieve Wells by Field Id, API, or State Lease# 09/07/2016 08:46 AM     Strategic Online Natural Resources Information System     Well Inquiry |              |
| Well                                                                                                    |              |
|                                                                                                    | ermit<br>ate |
| Maintain Well Data Disposition Authorization LUW Association Retrieve Well Pro                                                                              | file         |
| LUW Association                                                                                                    | 18           |

ISIANA DE

- Allows queries without using any plug-ins; only native web browser functionality
- Live- once keyed into Standard, available in Lite
  - Access data from Standard to copy and analyze

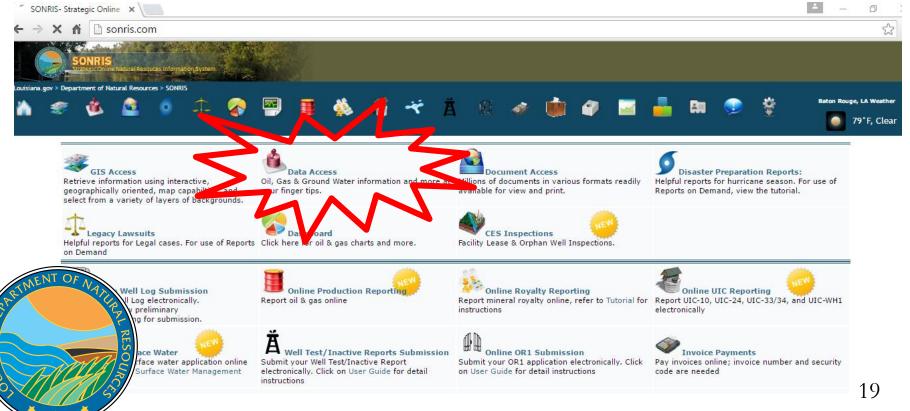

AN

📓 SONRIS- Strategic Online 🗙 🎬 SONRIS Data Access 🛛 🗙

Items you have opened will be listed here for your convenience.

← → C ↑ Disonris.com/dataaccess.asp

Your History

#### **Data Access**

If FIRST TIME running ROD please refer to prerequisites FAQs, <u>view ROD FAQs</u> or view possible <u>Fixes</u> for ROD. For help on using Reports on Demand, <u>view our tutorial</u>.

All Data Access items are now combined on one page and are now only organized by subject. For each item, the format type is specified at the right. A brief description of each type is available <u>here</u>.

#### Works well in any browser

| wen | Not seeing all of your recently accessed items? Please | reload this page to see them.                          |
|-----|--------------------------------------------------------|--------------------------------------------------------|
| r   | Recent additions/revisions to ROD reports All Items    | To access Parish and other codes, select Codes/Lookups |
| L   | Coastal Management                                     |                                                        |
|     | Coastal Use Permits                                    |                                                        |
|     |                                                        |                                                        |
| -   | Coastal Protection Restoration                         |                                                        |
|     | Germal                                                 |                                                        |
|     |                                                        |                                                        |
|     | Conservation                                           |                                                        |
|     | Codes/Lookups                                          |                                                        |
|     | Coordinate Conversion Links                            |                                                        |
|     | Counts/Amounts                                         |                                                        |
|     | a second Viator Information                            |                                                        |
|     | Haynes alle Share Aformation                           |                                                        |
|     | Injection Information<br>Inspection and Enforcement    |                                                        |
|     | Production And Reserve Pits                            |                                                        |
|     | Production And Reserve Pits<br>Production Facilities   |                                                        |
|     | Production Information                                 |                                                        |
|     | Transportation Information                             |                                                        |
|     | Tuscaloousa Marine Shale Information                   |                                                        |
|     | Well Information                                       |                                                        |

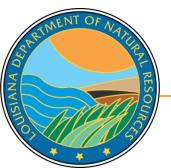

🔝 SONRIS- Strategic Online 🛛 🗙 🛛 🚮 SONRIS Data Access

NT OF

LANA DE

×

#### ← → C f Sonris.com/dataaccess.asp

| Group Code Information                                         | Standard | LICC |         |     |     |
|----------------------------------------------------------------|----------|------|---------|-----|-----|
| LUW Information By Code Number                                 |          | Lite |         |     |     |
| LUW Type Codes Information                                     | Standard | Lite |         |     |     |
| LUWs By Field                                                  |          | Lite |         |     |     |
| LUWs By Name                                                   | Standard | Lite |         |     |     |
| Location Codes                                                 |          | Lite |         |     |     |
| Operation Type Codes                                           |          | Lite |         |     |     |
| Orga Coroll down and coloct                                    |          |      |         | ROD |     |
| Orga Scroll down and select                                    |          | Lite |         |     |     |
| orga the Lite hyperlink for                                    |          | Lite | Report  |     |     |
| Orga Parish Code Information                                   |          | Lite | Report  |     |     |
| Orga.                                                          |          |      | Report  |     |     |
| Organization Officer/Contact Search                            | Standard |      |         |     |     |
| Organization Production Audit (05) Address List                |          |      | Report  |     |     |
| Organization Search                                            | Standard |      |         |     |     |
| Organization Type Codes                                        |          | Lite |         |     |     |
| Organization/Operator Address (Latest)                         |          |      |         | ROD |     |
| Organizational Mailing Address List                            |          | Lite |         |     |     |
| Organizations (OR-1) Information                               | Standard | •    |         |     |     |
| Organizations By Parish                                        |          | L.e  | 2       |     |     |
| Parish Code Information                                        | Standard | Lite | <b></b> |     |     |
| Product Type Code Information                                  | Standard |      |         |     |     |
| A Reservoir Nomenclature Abbreviations                         |          | VV   |         |     | PDF |
| rieve Operator Compliance Details                              | Standard | Lite |         |     |     |
| ut Report Codes And Terminology<br>Class Type Code Information |          | Lite |         |     |     |
| Class Type Code Information                                    | Standard | Lite |         |     |     |
| Status Code List                                               |          | Lite |         |     |     |
| 2 ell Status Information                                       | Standard |      |         |     | 21  |
|                                                                |          |      |         |     |     |

- Results will populate in new window
- This data
   can be used
   in other
   applications,
   such as
   SONRIS
   Standard

ANA

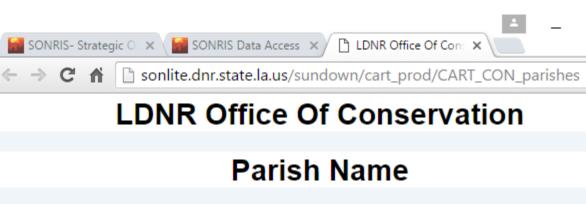

| Parish Code | Name             |
|-------------|------------------|
| 01          | ACADIA           |
| 02          | ALLEN            |
| 03          | ASCENSION        |
| 04          | ASSUMPTION       |
| 05          | AVOYELLES        |
| 06          | BEAUREGARD       |
| 07          | BIENVILLE        |
| 08          | BOSSIER          |
| 09          | CADDO            |
| 10          | CALCASIEU        |
| 11          | CALDWELL         |
| 12          | CAMERON          |
| 13          | CATAHOULA        |
| 14          | CLAIBORNE        |
| 15          | CONCORDIA        |
| 16          | DE SOTO          |
| 17          | EAST BATON ROUGE |
| 18          | EAST CARROLL     |
| 19          | EAST FELICIANA   |
| 20          | EVANGELINE       |
| 21          | ED ANIZI IN      |

🔝 SONRIS- Strategic Online 🗆 🗙 🖉 SONRIS Data Access ×

← → C ↑ □ sonris.com/dataaccess.asp

#### Data Access

If FIRST TIME running ROD please refer to prerequisites FAQs, view ROD FAQs or view possible Fixes for ROD. For help on using Reports on Demand, view our tutorial.

All Data Access items are now combined on one page and are now only organized by subject. For each item, the format type is specified at the right. A brief description of each type is available here.

Your History Multiple Items you have opened will be listed here for your convenience. Not seeing all of your recently accessed items? Please reload this page to see them. Lite

Recent additions/revisions to ROD reports

All Items

**Coastal Management Coastal Use Permits** 

#### **Coastal Protection & Restoration**

General

| Conservation                         |  |
|--------------------------------------|--|
| Codes/Lookups                        |  |
| Coordinate Conversion Links          |  |
| Counts/Amounts                       |  |
| Ground Water Information             |  |
| Haynesville Shale Information        |  |
| Injection Information                |  |
| Inspection and Enforcement           |  |
| Production And Read ve Pits          |  |
| Production Facultie                  |  |
| P oduction information               |  |
| Transportation Information           |  |
| Tuscaloousa Marine Shale Infertation |  |
| Well Information                     |  |
|                                      |  |
|                                      |  |

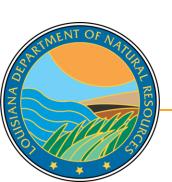

options

×

SONRIS- Strategic Online 🛛 🗙 / 📷 SONRIS Data Access 1.60

SIANA DE

#### C A Sonris.com/dataaccess.asp

| Hello by Held 10                   |                        |                                   | Eree . |     |  |  |  |
|------------------------------------|------------------------|-----------------------------------|--------|-----|--|--|--|
| Wells By Lambert Coordinates       |                        | Standard                          | Lite   |     |  |  |  |
| Wells By Lambert Coordinates -     | Tabular                |                                   | Lite   |     |  |  |  |
| Wells By LUW                       |                        | Standard                          | Lite   |     |  |  |  |
| Wells By Name                      |                        |                                   |        | ROD |  |  |  |
| Wells By Operator By Field         |                        | Standard                          |        |     |  |  |  |
| Wells By Operator Code             |                        |                                   |        | ROD |  |  |  |
| Wells by Operator, District, Field | and Parish             |                                   | NZ     | ROD |  |  |  |
| Wells By Organization Name         |                        | 5                                 | Lite   |     |  |  |  |
| Wells By Parish                    |                        | -                                 | Report | ROD |  |  |  |
| Wells By Parish STR                |                        |                                   |        | ROD |  |  |  |
| Wells By Parish By Depth           |                        |                                   |        | ROD |  |  |  |
| Wells By Parish By Effective Dat   | e                      |                                   |        | ROD |  |  |  |
| Wells By Parish With Sands         |                        |                                   |        | ROD |  |  |  |
| Wells by Parish with Permit Date   | Range                  |                                   |        | ROD |  |  |  |
| Wells By Section, Township And     | Range                  | Standard                          | Lite   | ROD |  |  |  |
| Wells By Section, Township, Ran    | ge By Parish           |                                   | Lite   |     |  |  |  |
| Wells By Serial Number             |                        |                                   | Lite   |     |  |  |  |
| Wells By Specific Field by Organ   | ization                |                                   | Lite   |     |  |  |  |
| Wells By Spud Date                 |                        |                                   |        | ROD |  |  |  |
| Wells By Spud Date Range           | Wells By Organization  | Wells By Organization Name is     |        |     |  |  |  |
| Wells By Status                    | a great tool to pull a | a great tool to pull all wells by |        |     |  |  |  |
| Note Initial Test Oil Potential    | ROD                    |                                   |        |     |  |  |  |
| ermitted By Parish                 | ROD                    |                                   |        |     |  |  |  |
| Ph BHL By Parish                   | multi-well operator    | r changes                         |        | ROD |  |  |  |
| Riluding Well Status 03,           |                        | -                                 | Lite   |     |  |  |  |
| 2 mits                             |                        |                                   |        | ROD |  |  |  |

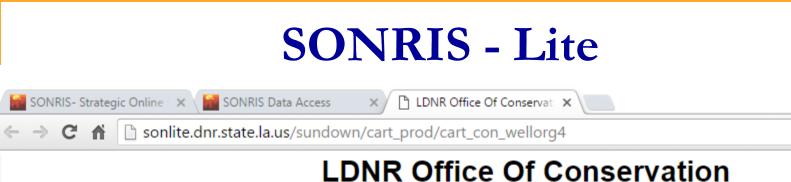

### Wells By Organization Name

Enter Organization Name (or part of it): SMITH

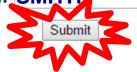

Key in a portion of operator name

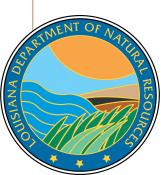

SONRIS- Strategic Online 🛛 🗙

SONRIS Data Access

🕒 Organization Name and 🗠 🗙

C 🖌 🗋 sonlite.dnr.state.la.us/sundown/cart\_prod/cart\_con\_wellorg5

#### Select an Organization ID for Well Info

|     | Organization ID     | Organization Name             |
|-----|---------------------|-------------------------------|
|     | <u>\$166</u>        | ALBERT M. STALL & V. P. SMITH |
| 5   | <u>32.0</u>         | BAILEY-SMITH ET AL            |
|     | 0654                | BONNER & SMITH                |
| 7   |                     | BUDDY B SMITH                 |
|     |                     | C E MIDDLETON-DAVID M SMITH   |
|     | <u>5552</u>         | C. SMITH                      |
|     | <u>5551</u>         | C. SMITH & ASSOCIATES, INC.   |
|     | <u>S136</u>         | CHARLES MESSERSMITH           |
|     | <u>5549</u>         | CLAUDE W SMITH                |
|     | <u>S016</u>         | CLAUDE W. SMITH & LANA SMITH  |
|     | <u>5550</u>         | CLYDE H. SMITH OPERATING CO.  |
|     | <u>S072</u>         | CONLEY P SMITH OPERATING CO.  |
|     | <u>6654</u>         | CONLEY P. SMITH OIL PRODUCER  |
|     | <u>5558</u>         | D. RABUN SMITH, JR.           |
|     | <u>S417</u>         | E K SMITH                     |
|     | <u>5573</u>         | E. N. SMITH III, ENERGY CORP. |
|     | <u>5554</u>         | EDWARD N. SMITH, III          |
|     | <u>S059</u>         | F. T. SMITH JR                |
|     | 55548<br>372<br>272 | FLOYD SMITH                   |
| T N | 1,39                | FREYER, SMITH & ASSOC., INC.  |
|     |                     | FREYER-SMITH-KANDLER, INC.    |
|     | E C                 | GALBRAITH & SMITH             |
|     | RESO                | GARLAND A SMITH INC.          |
| T.  | NO O                | GARLAND A. SMITH              |
| 1   | 4 5                 | GWENDOLYN S. SMITH            |
|     | VSI                 |                               |

ANA

- Results are all operators with "SMITH" in organization name
- Organization ID is a link to all wells currently in that operator's name
  - Includes active and inactive wells
  - Does not include wells that are no longer operated by operator (ie, transferred to different operator)

SONRIS- Strategic Online 🗙 🖬 SONRIS Data Access

ALL Wells for selected Org X

C 
 sonlite.dnr.state.la.us/sundown/cart\_prod/cart\_con\_wellorg6?p\_orgid=0654

#### All Wells for selected Organization

Organization Id Organization Name

0654 BONNER & SMITH

Cnt Well Serial Well Name Well Num Status Class Class Type API Number Org ID Field ID Permit Date Sec-Town-Rng Parish LUW Associat

- Yields no results, which indicates this operator is not currently operating wells. Either:
  - Operator never operated wells, or
  - All wells have been transferred to a different operator prior to being plugged

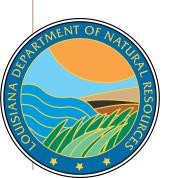

×

SONRIS- Strategic Online 🗆 🗙 🛛 🚮 SONRIS Data Access

🗋 Organization Name and 🗠 🗙

C 
 sonlite.dnr.state.la.us/sundown/cart\_prod/cart\_con\_wellorg5

#### Select an Organization ID for Well Info

| Organization ID | Organization Name             |
|-----------------|-------------------------------|
| S166            | ALBERT M. STALL & V. P. SMITH |
| B240            | BAILEY-SMITH ET AL            |
| 0654            | BONNER & SMITH                |
| <u>S094</u>     | BUDDY B SMITH                 |
| <u>M020</u>     | C E MIDDLETON-DAVID M SMITH   |
| 5552            | C. SMITH                      |
| <u>5551</u>     | C. SMITH & ASSOCIATES, INC.   |
| <u>S136</u>     | CHARLES MESSERSMITH           |
| 5549            | CLAUDE W SMITH                |
| <u>S016</u>     | CLAUDE W. SMITH & LANA SMITH  |
| 5550            | CLYDE H. SMITH OPERATING CO.  |
| <u>S072</u>     | CONLEY P SMITH OPERATING CO.  |
| 6654            | CONLEY P. SMITH OIL PRODUCER  |
| 5558            | D. RABUN SMITH, JR.           |
| <u>S417</u>     | E K SMITH                     |
| 5573            | E. N. SMITH III, ENERGY CORP. |
| 5554            | EDWARD N. SMITH, III          |
| <u>S05</u>      | F. T. SMITH JR                |
| <u>5548</u>     | FLOYD SMITH                   |
| 1939            | FREYER, SMITH & ASSOC., INC.  |
|                 | FREYER-SMITH-KANDLER, INC.    |
| 96              | GALBRAITH & SMITH             |
| 68<br>60        | GARLAND A SMITH INC.          |
| <u>0 60</u>     | GARLAND A. SMITH              |
| 48              | GWENDOLYN S. SMITH            |
| ×//             |                               |

9 ANA

Let's try a different operator with wells...

SONRIS- Strategic Online 🗙 🛛 📶 SONRIS Data Access 🛛 🗙 🎽 ALL Wells for selected Org 🗙 🗎

C 🏠 isonlite.dnr.state.la.us/sundown/cart\_prod/cart\_con\_wellorg6?p\_orgid=1939

#### All Wells for selected Organization

| Or  | ganization Id | Organization Name       |          |        |       |                   |                |             |          |             |              |           |             |
|-----|---------------|-------------------------|----------|--------|-------|-------------------|----------------|-------------|----------|-------------|--------------|-----------|-------------|
| 193 | 39            | FREYER, SMITH & ASSOC., | INC.     |        |       |                   |                |             |          |             |              |           |             |
|     | Neu Ser 4     | Well Name               | Well Num | Status | Class | <b>Class Type</b> | API Number     | Org ID      | Field ID | Permit Date | Sec-Town-Rng | Parish    | LUV         |
|     | 177075        | EXXON                   | 001      | 30     |       |                   | 17085209160000 | <u>1939</u> | 2872     | 24-AUG-81   | 027-09N-13W  | <u>43</u> | <u>GO </u>  |
| 2   | MAN           | EXXON                   | 002      | 30     |       |                   | 17085209660000 | <u>1939</u> | 2872     | 23-NOV-81   | 027-09N-13W  | <u>43</u> | <u>GO '</u> |
| 3   | 1,9728        | LAWRENCE                | 002      | 30     |       |                   | 17081204760000 | <u>1939</u> | 7651     | 27-JAN-82   | 003-13N-11W  | <u>41</u> | <u>GO '</u> |
| 4   | 180670        | MARTIN TIMBER COMPANY   | 001      | 29     |       |                   | 17085210530000 | <u>1939</u> | 4319     | 13-APR-82   | 026-10N-11W  | <u>43</u> | <u>GO '</u> |
| 5   | <u>181935</u> | JOSEPH J GIGLIO A       | 001      | 03     |       |                   | 17031219800000 | <u>1939</u> | 4028     | 02-JUL-82   | 026-14N-12W  | <u>16</u> | <u>GO '</u> |
| 6   | <u>181936</u> | JOSEPH J GIGLIO A       | 002      | 03     |       |                   | 17031219810000 | <u>1939</u> | 4028     | 02-JUL-82   | 026-14N-12W  | <u>16</u> | <u>GO '</u> |
| 7   | <u>182311</u> | ALBRITTON               | 001      | 03     |       |                   | 17031219990000 | <u>1939</u> | 7651     | 30-JUL-82   | 002-11N-11W  | <u>16</u> | <u>GO '</u> |
| 8   | <u>182312</u> | ALBRITTON               | 002      | 03     |       |                   | 17031220000000 | <u>1939</u> | 7651     | 30-JUL-82   | 035-12N-11W  | <u>16</u> | <u>GO '</u> |
| 9   | <u>182313</u> | ALBRITTON               | 003      | 29     |       |                   | 17031220010000 | <u>1939</u> | 7651     | 30-JUL-82   | 035-12N-11W  | <u>16</u> | <u>GO '</u> |
| 10  | <u>182314</u> | ALBRITTON               | 004      | 03     |       |                   | 17031220020000 | <u>1939</u> | 7651     | 30-JUL-82   | 035-12N-11W  | <u>16</u> | <u>GO </u>  |
| 11  | <u>182315</u> | ALBRITTON               | 005      | 03     |       |                   | 17031220030000 | <u>1939</u> | 7651     | 30-JUL-82   | 035-12N-11W  | <u>16</u> | <u>GO </u>  |
| 12  | <u>182316</u> | ALBRITTON               | 006      | 03     |       |                   | 17031220040000 | <u>1939</u> | 7651     | 30-JUL-82   | 034-12N-11W  | <u>16</u> | <u>GO '</u> |

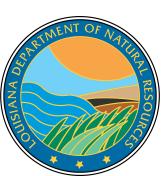

Yields wells! Hyperlinks provide more specific information on the well or other criteria selected (ie, Field Code, Operator Code, etc.)

| <ul> <li>← → C ↑ Sonlite.dnr.state.la.us/sundown/cart_prod/cart_con_wellinfo2</li> <li>Well Information</li> <li>Wells</li> <li>Serial well name well num org iD Field Parish Prod Type Sec Twn RGE EFFECTIVE DATE API NUM 177075 EXXON 001 1939 2872 43 10 027 09N 13W 08/01/1982 17085209160000</li> <li>PRMT DATE SPUD DATE STAT DATE ST CD 08/24/1981 09/09/1981 08/17/1982 30</li> <li>Well SURFACE COORDINATES</li> <li>Well SURFACE COORDINATES</li> <li>Older well th active for less year. Let's pull</li> </ul>                                                                                                    |           |
|----------------------------------------------------------------------------------------------------|-----------|
| Review Well Information         WELLS         SERIAL WELL NAME WELL NUM ORG ID FIELD PARISH PROD TYPE SEC TWN RGE EFFECTIVE DATE API NUM         177075 EXXON       001       1939       2872       43       10       027       09N       13W       08/01/1982       17085209160000         PRMT DATE SPUD DATE STAT DATE ST CD         08/24/1981       09/09/1981       08/17/1982       30       Older well th         WELL SURFACE COORDINATES         Surface Longitude Surface Latitude Lambert X Lambert Y Ground Elevation Zone Datum       Older for less         0-0-0       0-0-0       1631111       389416       248.9       N       NAD-27       year Let's pull |           |
| Review Well Information         WELLS         SERIAL WELL NAME WELL NUM ORG ID FIELD PARISH PROD TYPE SEC TWN RGE EFFECTIVE DATE API NUM         177075 EXXON       001       1939       2872       43       10       027       09N       13W       08/01/1982       17085209160000         PRMT DATE SPUD DATE STAT DATE ST CD         08/24/1981       09/09/1981       08/17/1982       30       Older well th         WELL SURFACE COORDINATES         Surface Longitude Surface Latitude Lambert X Lambert Y Ground Elevation Zone Datum       Older for less         0-0-0       0-0-0       1631111       389416       248.9       N       NAD-27       year Let's pull |           |
| WELLSSERIALWELL NUMORG IDFIELDPARISHPROD TYPESECTWNRGEEFFECTIVE DATEAPI NUM177075EXXON00119392872431002709N13W08/01/198217085209160000PRMT DATESPUD DATESTAT DATEST CD08/24/198109/09/198108/17/198230Older well thWELL SURFACE COORDINATESSurface LatitudeLambert XLambert YGround ElevationZoneDatumactive for less0-0-00-0-01631111389416248.9NNAD-27vearet's pull                                                                                                    |           |
| WELLSSERIALWELL NUMORG IDFIELDPARISHPROD TYPESECTWNRGEEFFECTIVE DATEAPI NUM177075EXXON00119392872431002709N13W08/01/198217085209160000PRMT DATESPUD DATESTAT DATEST CD08/24/198109/09/198108/17/198230Older well thWELL SURFACE COORDINATESSurface LatitudeLambert XLambert YGround ElevationZoneDatumactive for less0-0-00-0-01631111389416248.9NNAD-27vearet's pull                                                                                                    |           |
| SERIAL WELL NAMEWELL NUMORG IDFIELDPARISHPROD TYPESECTWNRGEEFFECTIVE DATEAPI NUM177075EXXON00119392872431002709N13W08/01/198217085209160000PRMT DATESPUD DATESTAT DATEST CD08/24/198109/09/198108/17/198230002709N13W08/01/19820WELL SURFACE COORDINATESSurface LongitudeSurface LatitudeLambert XLambert YGround ElevationZoneDatumActive for less0-0-00-0-01631111389416248.9NNAD-27Vearet's pull                                                                                                    |           |
| SERIAL WELL NAMEWELL NUMORG IDFIELDPARISHPROD TYPESECTWNRGEEFFECTIVE DATEAPI NUM177075EXXON00119392872431002709N13W08/01/198217085209160000PRMT DATESPUD DATESTAT DATEST CD08/24/198109/09/198108/17/198230002709N13W08/01/19820WELL SURFACE COORDINATESSurface LongitudeSurface LatitudeLambert XLambert YGround ElevationZoneDatumActive for less0-0-00-0-01631111389416248.9NNAD-27Vearet's pull                                                                                                    |           |
| 177075       EXXON       001       1939       2872       43       10       027       09N       13W       08/01/1982       17085209160000         PRMT DATE       SPUD DATE       STAT DATE       ST CD       08/24/1981       09/09/1981       08/17/1982       30       Older well th         WELL SURFACE COORDINATES       Surface Longitude       Surface Latitude       Lambert X       Lambert Y       Ground Elevation       Zone       Datum       Active for less         0-0-0       0-0-0       1631111       389416       248.9       N       NAD-27       Vear       Let's       DUI                                                                              |           |
| PRMT DATE       SPUD DATE       STAT DATE       ST CD         08/24/1981       09/09/1981       08/17/1982       30         WELL SURFACE COORDINATES       Surface Longitude       Surface Latitude       Lambert X       Ground Elevation       Zone       Datum         0-0-0       0-0-0       1631111       389416       248.9       N       NAD-27       vear       Let's pull                                                                                                    |           |
| 08/24/1981       09/09/1981       08/17/1982       30       Older well th         WELL SURFACE COORDINATES       Surface Longitude       Surface Latitude       Lambert X       Ground Elevation       Zone       Datum       Active for less         0-0-0       0-0-0       1631111       389416       248.9       N       NAD-27       Vear       Let's pull                                                                                                    |           |
| WELL SURFACE COORDINATES       Order Went the         Surface Longitude       Surface Latitude       Lambert X       Ground Elevation       Zone       Datum       Active for less         0-0-0       0-0-0       1631111       389416       248.9       N       NAD-27       Vear Let's put                                                                                                    |           |
| Surface LongitudeSurface LatitudeLambert XLambert YGround ElevationZoneDatumActive for less0-0-00-0-01631111389416248.9NNAD-27vear let's pull                                                                                                    | s than a  |
| 0-0-0 0-0-0 1631111 389416 248.9 N NAD-27 Vear Let's put                                                                                                    | s than a  |
|                                                                                                    |           |
|                                                                                                    | l anoth   |
| WELE SURFACE COURDINATES GENERATED BT DNR                                                                                                    |           |
|                                                                                                    |           |
| 434945.31900143 3510919.81930369 -93.68673631 31.73185765                                                                                                    |           |
| BOTTOM HOLE COORD                                                                                                    |           |
| EFFECTIVE END PLUGBACK TRUE MEASURED LAT LAT LAT LONG LONG LONG COORDINATE LAMBERT LAMB<br>DATE DATE TOTAL VERTICAL DEPTH DEG MIN SEC DEG MIN SEC SOURCE X Y                                                                                                    | SERT ZONE |
| DATE DATE TOTAL VERTICAL DEPTH DEGIMINISEC DEGIMINISEC SOURCE A F                                                                                                    |           |
| 08/01/1982 0 2158 03 0 0                                                                                                    |           |
| WELL HISTORY                                                                                                    |           |
| SERIAL WELL NAME WELL NUM ORG ID FIELD ST CD PT WELL CLASS EFF DATE END DATE STAT DATE                                                                                                    |           |
| TOP X EXXON 001 1939 2872 30 10 08/01/1982 08/17/1982                                                                                                    |           |
| XON 001 1939 2872 30 10 07/01/1982 08/01/1982 08/17/1982                                                                                                    |           |
| ON 001 1939 2872 10 10 06/01/1982 06/01/1982 08/17/1982                                                                                                    |           |
|                                                                                                    |           |
|                                                                                                    |           |
| DN         001         1939         2872         10         10         06/01/1982         07/01/1982         08/17/1982           ON         001         1939         2872         10         10         09/01/1981         06/01/1982         08/17/1982                                                                                                    |           |

UISIANA DES

SONRIS- Strategic Online 🗙 🛛 🎬 SONRIS Data Access

SIANA DE

X

#### ← → C A 🗋 sonris.com/dataaccess.asp

| Wells By Lambert Coordinat                          | -ac                            | Standard   | Lite |        |     |  |
|-----------------------------------------------------|--------------------------------|------------|------|--------|-----|--|
| Wells By Lambert Coordinat                          |                                | Standard   | Lite |        |     |  |
| Wells By LUW                                        |                                | Standard   | Lite |        |     |  |
| Wells By Name                                       |                                | Standard   | LICC |        | ROD |  |
| Wells By Operator By Field                          | On Data Access, under Well     | tandard    |      |        | KOD |  |
| Wells By Operator Dy Heit<br>Wells By Operator Code | Information, select the Lite   | tanuaru    |      |        | ROD |  |
| Wells by Operator, District                         | •                              |            |      |        | ROD |  |
| Wells By Organization Nan                           | hyperlink in the line of Wells |            | Lite |        | KOD |  |
| Wells By Parish                                     | By Serial Number               |            | Lite | Report | ROD |  |
| Wells By Parish STR                                 |                                |            | Lite | Report | ROD |  |
| Wells By Parish By Depth                            |                                |            |      |        | ROD |  |
| Wells By Parish By Effective                        | Date                           |            |      |        | ROD |  |
| Wells By Parish With Sands                          |                                |            |      |        | ROD |  |
| Wells by Parish with Permit                         |                                |            |      |        | ROD |  |
| Wells By Section, Township                          | -                              | Standard   | Lite |        | ROD |  |
| Wells By Section, Township,                         | -                              | o tan da a | NL   | 7      | Rob |  |
| Wells By Serial Number                              | Kange by Farion                | <          | Lite | 2      |     |  |
| Wells By Specific Field by O                        | rganization                    | 4          |      |        |     |  |
| Wells By Spud Date                                  | ganzaton                       |            | VV   |        | ROD |  |
| Wells By Spud Date Range                            |                                |            |      |        | ROD |  |
|                                                     |                                |            |      |        | ROD |  |
| Wells By Status                                     | al                             |            |      |        | ROD |  |
| Permitted By Parish                                 |                                |            |      |        | ROD |  |
| ith BHL By Parish                                   |                                |            |      |        | ROD |  |
| concluding Well Status                              | \$ 03.28.29.30)                |            | Lite |        | Rob |  |
| ermits                                              |                                |            |      |        | ROD |  |

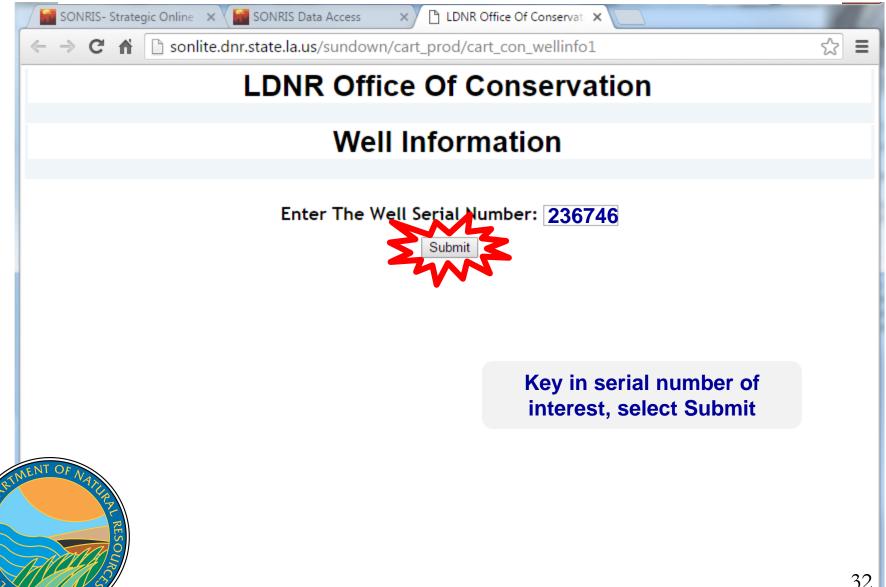

9 ANA

| < 7 C                    |                       | بعالم والعد  |             | /aundar      | un las r     | +           | d (ac | +      | wall    | afa 2   |           |        |           |           | ~            |
|--------------------------|-----------------------|--------------|-------------|--------------|--------------|-------------|-------|--------|---------|---------|-----------|--------|-----------|-----------|--------------|
|                          |                       | onlite.dnr.s | state.la.us | /sundov      | vn/car       | t_pro       | d/ca  | rt_con | _weiiii | nto2    |           |        |           |           | 23           |
|                          | Info                  |              | tion        |              |              |             |       |        |         |         |           |        |           |           |              |
| Well                     | INIO                  | rma          | LION        |              |              |             |       |        |         |         |           |        |           |           |              |
|                          |                       |              |             |              |              |             |       |        |         |         |           |        |           |           |              |
| Review W                 | ell Infor             | mation       |             |              |              |             |       |        |         |         |           |        |           |           |              |
|                          |                       | macioni      |             |              |              |             |       |        |         |         |           |        |           |           |              |
| VELLS                    |                       |              |             |              |              |             |       |        |         |         |           |        |           |           |              |
| SERIAL                   | WELL NA               |              | WELL NUM    | ORG ID       | FIELD        |             | SH PR | ROD TY |         |         |           |        |           | API NU    |              |
| 236746 CV RA             |                       |              |             | <u>A1760</u> | 2360         | <u>09</u>   | 20    |        | 028     | 15N     | 12W 07/   | 01/201 | 6 1       | 701734392 | 2000         |
| PRMT DATE                |                       |              |             |              |              |             |       | _      |         |         |           |        |           |           |              |
| 11/29/2007 0             |                       |              | 3 <u>10</u> |              |              |             |       | - Da   | ta fr   | om      | permit    |        |           |           |              |
| VELL SURFACE             |                       |              |             |              | 1 1 1 6      |             | -     |        |         |         |           |        |           |           |              |
| Surface Longi<br>93-36-9 | itude Surfa<br>32-15- |              |             | _            |              | ound<br>9.4 | Eleva |        |         |         |           |        |           |           |              |
| 93-36-9<br>VELL SURFACE  |                       |              | 1659209     | 582913       | 13           | 9.4         |       | N      | NA      | D-27    |           |        |           |           |              |
| UTMX 83                  |                       | MY 83        | LONGITU     |              | TITUDE       | 83          |       |        |         |         | ••••      |        | nt a al d | [         |              |
| 443236,34465             |                       |              |             |              | 264566       |             |       |        |         |         | tes co    |        |           |           |              |
| OTTOM HOLE               |                       |              |             |              |              |             |       | 192    | 7 (p    | rovio   | ded in    | per    | mit) t    | o 1983    | 3            |
| EFFECTIVE                | END DATE              | PLUGBACK     | TRUE        | MEASUR       |              |             |       |        | LONG    | LONG    | COORDIN   | ATE L  | AMBERT    | LAMBERT   | ' <b>Z</b> ( |
| DATE                     |                       | TOTAL        | VERTICAL    | DEPTH        | I DEC        | g min       | SEC   | DEG    | MIN     | SEC     | SOUR      | Е.     | X         | Y         |              |
|                          |                       | DEPTH        | DEPTH       | 0745         |              |             |       |        |         |         |           |        |           |           |              |
| 02/04/2008               |                       | 9640         |             | 9715         | ~            | ~           | ~     | 0      | 0       | 0       | 02        |        |           |           |              |
| 11/29/2007 0             | 01/13/2008            |              |             | 9999<br>9715 | 0            | 0           | 0     | 0      | 0       | 0       | <u>02</u> | 0      |           | 0         | N            |
| T OF NADON               | /                     |              |             | 9/10         | 0            | 0           | 0     | 0      | 0       | 0       |           | 0      |           | 0         | N            |
|                          | WELL NA               | MF           | WELL NUM    | ORG ID       | <b>FIFLD</b> | ST CI       | DT    | WELL ( |         | EFF D   | ATE EN    | D DATE | STAT      | DATE      |              |
|                          | 11                    |              | THEELE THOM | _            |              | 10          | 20    | WELL   |         | 07/01/2 |           | DUATE  | 02/04     |           |              |
| r                        | JUDI - JAM 1          | V SMITH 78   | MUL-ALL     |              |              |             |       |        |         |         |           |        |           |           |              |
| R                        |                       | V SMITH 28   |             | 3049         | 2360         | 10          | 20    |        |         | 02/04/  | 2008 06/  | 30/201 |           |           |              |

ISIANA DE

|                   |                |                            |        |                            |          |         |        | -    | •      | -       |             |       |          |       |                      |     |
|-------------------|----------------|----------------------------|--------|----------------------------|----------|---------|--------|------|--------|---------|-------------|-------|----------|-------|----------------------|-----|
| OTTOM HOL         |                |                            | 014    |                            |          | Forn    |        |      |        |         |             | CO 00 |          |       |                      | 701 |
| DATE              | END DA         | TE PLUGBA<br>TOTA<br>DEPTI | L VE   | FRUE   A<br>Rtical<br>Epth | DEPTH    | I DEG   | MIN    | SEC  | DEG    | MIN     | LONG<br>SEC |       | JRCE     | LAI   | ABERT LAMBERT<br>X Y | ZON |
| 2/04/2008         |                | 9640                       |        | 9                          | 715      |         |        |      |        |         |             |       | Tab      | ula   | r format w           | الم |
| 1/29/2007         | 01/13/2        | .008                       |        | 9                          | 999      | 0       | 0      | 0    | 0      | 0       | 0           | 0     |          |       |                      |     |
| 1/14/2008         | 02/03/2        | .008                       |        | 9                          | 715      | 0       | 0      | 0    | 0      | 0       | 0           | ł     | nisto    | ry '  | from Stand           | ar  |
| ELL HISTOR        | Y 🔶            |                            |        |                            |          |         |        |      |        |         |             |       |          |       |                      |     |
| ERIAL             | WEL            | L NAME                     | WE     | LL NUM                     | ORG ID   | FIELD   | ST CD  | ) PT | WELL ( | CLASS   | EFF DA      | TE    | END DA   | TE    | STAT DATE            |     |
| 36746 CV F        | RA SU61;9      | SAM W SMITH                | 28 002 | -ALT                       | A1760    | 2360    | 10     | 20   |        |         | 07/01/2     | 016   |          |       | 02/04/2008           |     |
| 36746 CV F        | RA SU61;9      | SAM W SMITH                | 28 002 | -ALT                       | 3049     | 2360    | 10     | 20   |        |         | 02/04/2     | 008 0 | 6/30/2   | 016   | 02/04/2008           |     |
| 36746 CV F        | RA SU61;9      | SAM W SMITH                | 28 002 | -ALT                       | 3049     | 2360    | 01     | 00   |        |         | 11/20/2     | 007 ( | 2 102 12 | 000   | 11/20/2007           |     |
| OUT INFO          | <del>~ -</del> |                            |        |                            |          |         |        |      |        |         | Ke          |       | d inte   | n S   | Standard             |     |
| REPORT            | WELL           | MEASURED                   | TRUE   |                            |          |         |        |      |        | DE      |             | -     |          |       |                      |     |
| DATE              | STATUS         | DEPTH                      | VERT   |                            |          |         |        |      |        |         | by          | / Di  | stric    | t b   | ased on              |     |
|                   |                |                            | DEPTH  |                            |          |         |        |      |        |         | we          | ekh   | / dril   | lin   | g reports            |     |
| 3/25/2008         | 10             | 9715                       |        | COMPLE                     |          |         |        |      |        | Y, 722  |             | CNI   |          |       | greponts             |     |
| 2 / 4 0 / 2 0 0 0 |                | 0745                       |        | GVTY, 1                    |          |         |        |      |        |         |             | ор т  |          | т сс  |                      |     |
| 3/10/2008         | 08             | 9715                       |        | PAPERW                     |          | EIVED I | N DIST | RICT | - WAIT | ING ON  | OPERAT      | OK I  | O ZORWI  | 1.00  | OMPLETION            |     |
| 3/03/2008         | 08             | 9715                       |        | WAITIN                     |          | ATE DO  |        |      |        |         |             |       |          |       |                      |     |
| 2/04/2008         |                | 9715                       |        | FLOWIN                     |          |         | ENTIA  | 4L   |        |         |             |       |          |       |                      |     |
| 1/28/2008         |                | 9715                       |        | WAITING                    |          |         | ON     |      |        |         |             |       |          |       |                      |     |
| 1/22/2008         |                | 9715                       |        |                            |          |         |        |      |        |         |             |       |          |       |                      |     |
| 2008              |                | 9715                       |        | TD 1-14                    |          |         |        |      |        |         | FLETION     |       |          |       |                      |     |
| AT OF N           | 05             | 7359                       |        | SET 181                    |          |         |        |      |        | 0       |             |       |          |       |                      |     |
| 212               | 5              | 7359                       |        |                            |          |         |        |      |        | рек кци |             | IS W/ |          | E RAI | M RATED 5000#.       |     |
|                   |                | 7337                       |        |                            |          |         |        |      |        |         |             |       |          |       | L RATED 5000# /      |     |
|                   |                |                            |        |                            |          |         |        |      |        |         |             |       |          |       |                      |     |
|                   | L R            |                            |        |                            |          |         |        |      |        |         | / TESTER    |       |          |       |                      |     |
|                   | LRESO          |                            |        |                            | 250# - 1 |         |        |      |        |         |             |       |          |       |                      |     |

ISIANA DED

| Se St      | ONRIS- Strate | gic Online 🛛 🗙 🗸 |            | NRIS Data | a Access   | ×          | 🗅 Wells           |                        | ×      |                             |            |            |  |  |  |  |
|------------|---------------|------------------|------------|-----------|------------|------------|-------------------|------------------------|--------|-----------------------------|------------|------------|--|--|--|--|
| ← -        | C 🖷           | 🗋 sonlite.d      | nr.stat    | e.la.us   | /sundo     | wn/cart    | _prod/cart_co     | Data f                 | rom    | Form                        | Comp       | ☆ <b>=</b> |  |  |  |  |
|            | RATIONS       | PLETION DATE     | UPPER      | PERF L    | OWER I     | PERF   SAM | NDS RESERVOIR     | То                     | ete f  | rom se                      | mi-annı    | ual        |  |  |  |  |
| 236746     |               |                  |            |           |            |            |                   | Tests from semi-annual |        |                             |            |            |  |  |  |  |
|            | VELL TESTS    |                  |            |           |            |            |                   |                        |        | DM1R/DT1 or from potentials |            |            |  |  |  |  |
| RPT<br>TYP | TEST DAT      | E RPT DATE       | OIL<br>POT | COND      | GAS<br>DEL | WATER      | BSW% FLOW<br>PRES | PRES                   | CHON   | PERF                        | PERF       | PRES       |  |  |  |  |
| DT-1       | 03/29/20      | 16 05/01/2016    |            | 0         | 105        | 47         | 159               |                        | 24     | 9166                        | 9555       |            |  |  |  |  |
| DT-1       | 10/04/20      | 15 11/01/2015    |            | 0         | 104        | 52         | 175               |                        | 24     | 9166                        | 9555       |            |  |  |  |  |
| DT-1       | 04/03/20      | 15 05/01/2015    |            | 0         | 97         | 57         | 174               |                        | 22     | 9166                        | 9555       |            |  |  |  |  |
| DT-1       | 09/23/20      | 14 11/01/2014    |            | 0         | 103        | 43         | 207               |                        | 34     | 9166                        | 9555       |            |  |  |  |  |
| DT-1       | 03/19/20      | 14 05/01/2014    |            |           | 113        | 65         | 105               |                        | 28     | 9166                        | 9555       |            |  |  |  |  |
| DT-1       | 10/05/20      | 13 11/01/2013    |            |           | 132        | 33         | 144               |                        | 28     | 9166                        | 9555       |            |  |  |  |  |
| DT-1       | 04/05/20      | 13 05/01/2013    |            |           | 135        | 68         | 181               |                        | 26     | 9166                        | 9555       |            |  |  |  |  |
| DT-1       | 09/27/20      | 12 11/01/2012    |            |           | 138        | 64         | 203               |                        | 26     | 9166                        | 9555       |            |  |  |  |  |
| DT-1       | 04/14/20      | 12 05/01/2012    |            |           | 140        | 53         | 253               |                        | 28     | 9166                        | 9555       |            |  |  |  |  |
| DT-1       | 09/04/20      | 11 11/01/2011    |            | 1         | 132        | 33         | 256               |                        | 28     | 9166                        | 9555       |            |  |  |  |  |
| DT-1       | 03/11/20      | 11 05/01/2011    |            | 2         | 124        | 56         | 251               |                        | 28     | 9166                        | 9555       |            |  |  |  |  |
| DT-1       | 09/26/20      | 10 11/01/2010    |            |           | 210        | 3          | 120               |                        | 64     | 9166                        | 9555       |            |  |  |  |  |
| DT-1       | 02/21/20      | 10 05/01/2010    |            |           | 230        | 3          | 220               |                        | 64     | 9166                        | 9555       |            |  |  |  |  |
| DT-1       | 08/01/200     | 09 11/01/2009    |            |           | 302        | 1          | 220               |                        | 64     | 9166                        | 9555       |            |  |  |  |  |
| DT-1       | 03/23/200     | 09 05/01/2009    |            |           | 255        | 151        | 190               |                        | 64     | 9166                        | 9555       |            |  |  |  |  |
| DT-1       | 08/01/200     | 08 11/01/2008    |            |           | 362        |            | 245               |                        | 64     | 9166                        | 9555       |            |  |  |  |  |
| DT-1       | 03/04/200     | 08 05/01/2008    |            | 1         | 722        | 160        | 1600              |                        |        |                             |            |            |  |  |  |  |
| SDM2G      | 03/04/200     | 08 03/04/2008    |            | 1         | 722        | 160        | 2 1600            | Allow                  | able   | s - ass                     | igned by   | y Distric  |  |  |  |  |
| WELL A     | LLOWABLES     |                  |            |           |            |            |                   |                        |        |                             |            |            |  |  |  |  |
| EFFEC      | TIVE DATE     | END DATE LU      | W CODE     | LUW       | ГҮРЕ СС    | DDE ALLO   | WABLE ESTIMAT     | ED POTENT              | IAL CU | RRENT ALL                   | OWABLE TYP | E          |  |  |  |  |
| 07/01/     | 2016          | 12/31/2016 61    | 2361       | 2         |            | 105        | 105               |                        | 3      |                             |            |            |  |  |  |  |
| 01/01/     | 2016 (        | 06/30/2016 61    | 2361       | 2         |            | 0          | 104               |                        | 3      |                             |            |            |  |  |  |  |
| 07/01/     | 2015          | 12/31/2015 61    | 2361       | 2         |            | 0          | 97                |                        | 3      |                             |            |            |  |  |  |  |
| 01/01/     | 2015 (        | 06/30/2015 61    | 2361       | 2         |            | 0          | 103               |                        | 3      |                             |            |            |  |  |  |  |
| 07/04/     | 0.044         |                  | 0044       | 0         |            | 0          | 110               |                        |        |                             |            | 25         |  |  |  |  |

|                                                      | S- Strategio               | COnline X                | SONRIS           | S Data Access      | 5 ×)[          | ຼງ Wells  |                 | ×                |      |                                     |                   |                     |
|------------------------------------------------------|----------------------------|--------------------------|------------------|--------------------|----------------|-----------|-----------------|------------------|------|-------------------------------------|-------------------|---------------------|
| $\leftarrow \Rightarrow c$                           |                            | _                        |                  | a.us/sund          | own/cart_p     | orod/cart | _con_we         | ellinfo2         | Pro  | ductio                              | n from            | OGP                 |
| LEASE\UNIT<br>RPT DATE                               |                            | ODUCTION<br>STORA<br>FAC | •                |                    | OPENING<br>STK |           | OIL<br>D(BBL)   | GAS<br>PROD(MC   |      | POSITION                            | CLOSING<br>STK    | PARISH              |
| 06/01/2016                                           |                            | 901510                   |                  | 1                  | 17             | 64        |                 | 2351             | 64   |                                     | 17                | CADDO               |
| 05/01/2016                                           | 612361                     | 901510                   |                  | 1                  | 17             | 99        | 1               | 2503             | 99   |                                     | 17                | CADDO               |
| 04/01/2016                                           |                            | 901510                   |                  | 1                  | 17             | 8         |                 | 2484             | 8    |                                     | 17                | CADDO               |
| 03/01/2016                                           |                            | 901510                   |                  | 1                  | 17             | 2         | 1               | 2507             | Det  |                                     |                   | CADDO               |
| 02/01/2016                                           | 612361                     | 901510                   |                  | 1                  | 17             | 0         |                 | 2363             | Data | a from                              | <b>VVH-</b> 1     | CADDO               |
| CASING ←                                             |                            |                          | CACINIC          |                    |                | CENENT    | TT              |                  |      | TECT DATE                           | CACINIC           | COLLINA             |
| COMPLETION<br>DATE                                   |                            | SIZE                     | CASING<br>WEIGHT | UPPER SET<br>DEPTH | LOWER SET      | SACKS     | PRESSUR         | HOURS<br>E PRESS |      | TEST DATE                           | CASING<br>PULLED  | CREATION<br>PROCESS |
| 01/14/2008                                           | 0412                       | 0778                     |                  | 0                  | 9745           | 990       | 2816            | .5               |      | 01/14/2008                          | '                 | WELL                |
| 01/14/2008                                           | 0858                       | 1100                     | 24               | U                  | 1918           | 542       | 1000            | .5               | 1    | 01/05/2008                          |                   | WELL                |
| PLUGS                                                | ELISCATI                   |                          |                  |                    | CUT DEPTH   I  |           |                 | OMMENTS          | Dat  | a from                              | P&A F             | Report              |
| TUBING AND<br>COMPLETION<br>02/04/2008<br>WORK PERMI | PACKERS<br>N DATE TU<br>02 | JBING SIZE T             |                  |                    | UBING UPPER    | DEPTH P   | ACKER DEP       | тн               |      | ork Per<br>in by                    | Distric           | t-                  |
| REFERENCE<br>NUMBER                                  | APPLICAT<br>DATE           | TION EXPIRA<br>DAT       |                  | IT PERMI           | T STATUS       |           | DTAL WOR<br>PTH | K_PERFORA        | scr  | ayette be<br>een April<br>egan usir | 2012; nong the so | orth LA             |
| MENT OF NATION                                       | RESOL                      |                          |                  |                    |                |           |                 |                  |      | Sprin                               | ng 2016           | 36                  |

ISIANA DE

# LUW Crash Course

- LUWs are codes assigned to wells to report production. Multiple wells share the same LUW in the following instances:
  - On the same lease and same product (LUWs are oil or gas)
  - In the same unit operated by the same operator
- A single well can have multiple LUWs throughout its life
  - Permitted and completed as a gas lease well
  - Unit formed; unit LUW assigned

Three different LUWs!

Recompleted to an oil lease sand

ANA

Therefore, must review LUW history to determine which wells are associated with the production!

# **SONRIS - Lite**

SONRIS- Strategic Online 🛛 🗙 / 🌃 SONRIS Data Access 1.4

SIANA D

×

#### ← → C ↑ □ sonris.com/dataaccess.asp

| Holo by Hold 15                                          |             |               |            |
|----------------------------------------------------------|-------------|---------------|------------|
| Wells By Lambert Coordinates                             | Standard Li | te            |            |
| Wells By Lambert Coordinates - Tabular                   |             | 12            |            |
| Wells By LUW                                             | Stands d Li | te            |            |
| Wells By Name                                            | h           |               | ROD        |
| Wells By Operator By Field                               | Standard    |               |            |
| Wells By Operator Code                                   |             |               | ROD        |
| Wells by Operator, District, Field and Parish            |             |               | ROD        |
| Wells By Organization Name                               | Li          | te            |            |
| Wells By Parish                                          | Li          | te Report     | ROD        |
| Wells By Parish STR                                      |             |               | ROD        |
| Wells By Parish By Depth                                 |             |               | ROD        |
| Wells By Parish By Effective Date                        |             |               | ROD        |
| Wells By Parish With Sands                               |             |               | ROD        |
| Wells by Parish with Permit Date Range                   |             |               | ROD        |
| Wells By Section, Township And Range                     | Standard Li | te            | ROD        |
| Wells By Section, Township, Range By Parish              | Li          | te            |            |
| Wells By Serial Number                                   | Li          | te            |            |
| Wells By Specific Field by Organization                  | Li          | te            |            |
| Wells By Spud Date                                       |             |               | ROD        |
| Wells By Spud Date Range                                 |             |               | 800        |
| Wells By Status                                          | Wells       | <b>BV LUW</b> | is a great |
| OF Note Initial Test Oil Potential<br>ermitted By Parish |             | ure to rev    | -          |
| ermitted By Parish                                       |             |               |            |
| A BHL By Parish                                          | asso        | ciations w    | vith LUWs  |
| cluding Well Status 03,28,29,30)                         |             |               |            |
| mits                                                     |             |               | ROD        |
|                                                          |             |               |            |

# **SONRIS - Lite**

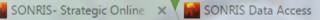

× DNR Office Of Conservation ×

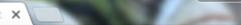

→ C 🏠 🗋 sonlite.dnr.state.la.us/sundown/cart\_prod/cart\_con\_wellsbyluw1

#### LDNR Office Of Conservation

#### Well By LUW

Enter The LUW Code: 612361

Select a LUW Type:

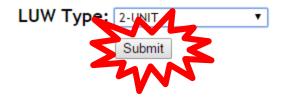

If LUW type is unknown, select 0-ALL Types

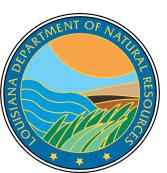

# **SONRIS - Lite**

| SONRIS       | 6- Strategic Onlin           | e 🗙 🔛 S      | ONRIS Data Ac | cess     | × 🗅 Wells By I   | LUW ×                   |             | -           |
|--------------|------------------------------|--------------|---------------|----------|------------------|-------------------------|-------------|-------------|
| ← ⇒ 0        | 🎽 🚹 🗋 so                     | nlite.dnr.st | ate.la.us/su  | indown/  | /cart_prod/cart_ | _con_wellsbyluw2        |             |             |
| Well         | ls By                        | LUW          | /             |          |                  |                         |             |             |
|              | LUW Name LI<br>CV RA SU61; 2 | UW Type      |               |          |                  |                         |             |             |
| Effective Da | te End Date                  | Well Serial  | Well Status   | Field Id | Organization Id  | Well Name               | Well Number | Parish Code |
| 01-JUL-16    |                              | 236746       | 10            | 2360     | A1760            | CV RA SU61; SAM W SMITH | 28 002-ALT  | 09          |
| 01-JUL-16    |                              | 219126       | 33            | 2360     | A1760            | CV RA SU61; SAM W SMITH | 28 001      | 09          |
| 06-OCT-15    | 30-JUN-16                    | 219126       | 33            | 2360     | 3049             | CV RA SU61; SAM W SMITH | 28 001      | 09          |
| 04-FEB-08    | 30-JUN-16                    | 236746       | <u>10</u>     | 2360     | 3049             | CV RA SU61; SAM W SMITH | 28 002-ALT  | 09          |
| 01-DEC-96    | 05-OCT-15                    | 219126       | <u>10</u>     | 2360     | 3049             | CV RA SU61; SAM W SMITH | 28 001      | <u>09</u>   |
| 01-DEC-96    | 01-DEC-96                    | 219126       | <u>10</u>     | 2360     | 3049             | CV RA SU61; SAM W SMITH | 28 001      | 09          |
| 01-AUG-96    | 01-DEC-96                    | 219126       | <u>10</u>     | 2360     | 3049             | CV RA SU61; SAM W SMITH | 28 001      | 09          |
| 01-AUG-96    | 01-AUG-96                    | 219126       | <u>01</u>     | 2360     | 3049             | CV RA SU61;SAM W SMITH  | 28 001      | 09          |

 Wells without end dates are currently associated with the LUW. Therefore, production associated with this LUW can come from either or both wells.

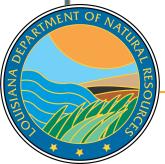

# **SONRIS - ROD**

ROD = Reports on Demand

AN

 Displays spreadsheet-like interface to produce customizable reports. Data pulled from Standard and updated each night (ie, not live).

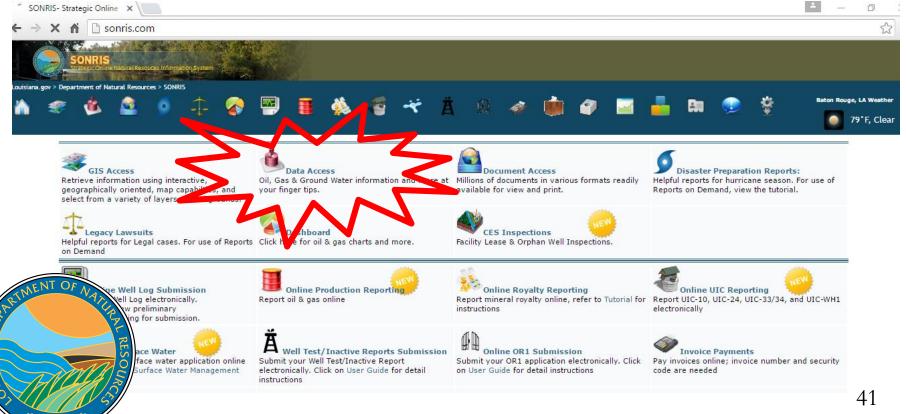

# **SONRIS - ROD**

- Works best in Internet Explorer
- Requires older version of JAVA

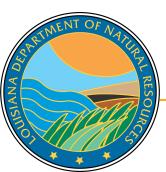

| SONRIS- Strategic Online 🗙 🔛 SONRIS Data Access 🛛 🗙 🕒 Oracle     | BI Discoverer | ×    |     |
|------------------------------------------------------------------|---------------|------|-----|
| ← → C f Sonris.com/dataaccess.asp                                |               |      |     |
| Orphan Wells By Parish                                           |               | Lite |     |
| Permit To Drill                                                  | Standard      |      |     |
| Permitted Wells By Date                                          |               | Lite | ROD |
| Permitted Wells By Date/Parish                                   |               | Lite |     |
| Permitted Wells By Permitted Date Range By Parish                |               |      | ROD |
| Plugged And Abandoned Wells                                      | Standard      |      |     |
| Production Pit Notification                                      | Standard      |      |     |
| Reserve Pit Violation                                            | Standard      |      |     |
| Retrieve Compliance Review By Serial Number                      |               | Lite |     |
| Salt/Sulfur/Brine Summary                                        | Standard      |      |     |
| Scout Report Information                                         | Standard      | Lite |     |
| Severance Tax Relief Report                                      | Standard      | Lite | ROD |
| Shreveport Gas Proration Schedule                                |               | •    | PDF |
| Shreveport Oil Proration Schedule                                |               |      | PDF |
| Shreveport Scout Details                                         |               |      | PDF |
| Shreveport Scout Summary                                         |               |      | PDF |
| Well Count For Field By Organization                             |               | Lite |     |
| Well Count For Organization By Field                             |               | Lite |     |
| Well Data                                                        | Standard      |      |     |
| Well Engineering Information                                     | Standard      |      |     |
| Well History By Operator                                         | Standard      |      |     |
| Well Casings                                                     |               |      | ROD |
| Well History by Status                                           |               |      | ROD |
| Well Current and History (All Records) with Effective Date Range |               |      | ROD |
| Well History (All Records) with Effective Date Range             |               |      | ROD |
| Well Info (for LOGA)                                             |               |      | ROD |
|                                                                  |               |      | ROD |
| Under Well Information,                                          |               |      | ROD |
| · · · · · · · · · · · · · · · · · · ·                            |               |      | ROD |
| scroll down to Severance                                         |               |      | ROD |
| Tax Balief Benert and                                            |               |      | ROD |
| Tax Relief Report and                                            |               | Lite |     |
| select ROD hyperlink                                             | Standard      |      | 42  |

# **SONRIS - ROD** Receiving the following error? Follow these steps to resolve!

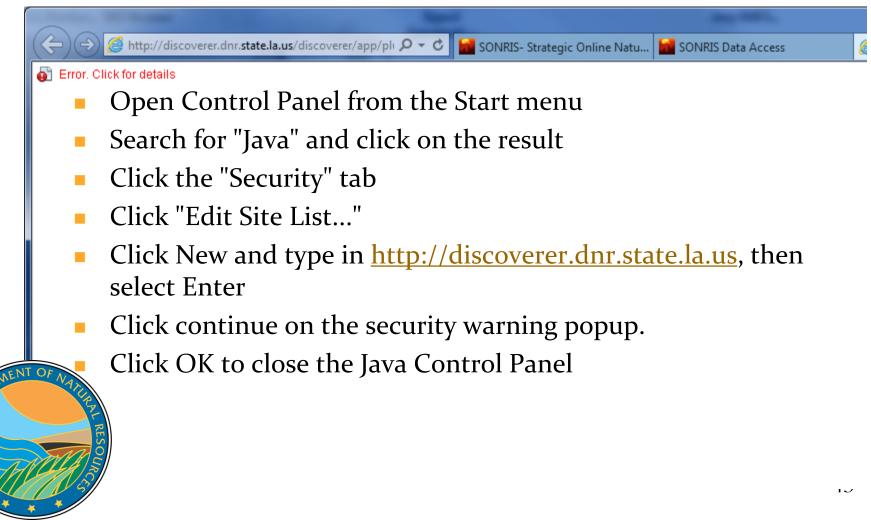

# **SONRIS - ROD**

| CONSERV_PUBLISHER.ONG_SEVERANCE_TAX_RELIEF - Oracle BI Discoverer | and the second second s |                                                                                             |
|-------------------------------------------------------------------|----------------------------------------------------------------------------------------------------|---------------------------------------------------------------------------------------------|
|                                                                   |                                                                                                    |                                                                                             |
| 🍆 🌚 🆓 🍪 🦓 🐻 - 💵 🛄 🧐 24 34 🎟 🏹 -                                   | 9% / · · · · · · · · · · · · · · · · · ·                                                                                                    |                                                                                             |
|                                                                   |                                                                                                    |                                                                                             |
| Agency FB ▼ 8 ▼ B ゼ Ц ≣ 🚮 🖥 🦻 😲 😲                                 | 😰. 15. 🐃 🐂                                                                                                    |                                                                                             |
| 400                                                               | reved Severance Tex Ballafa 00 SEB 40 00 54 27 AM Bare 4 A Dant of Natu                                                                                                    | ral Decourses                                                                               |
| Арр                                                               | roved Severance Tax Reliefs 08-SEP-16 09.54.37 AM Page 1 LA Dept of Natu                                                                                                    | rai Resources                                                                               |
|                                                                   |                                                                                                    |                                                                                             |
| Organization Id Org Oper Name Well Serial Num Well Num Well Nam   | e Well Status Code Well Status Code Description Api Num Field Id Field Name Category Sev Tax S                                                                                                    | tatus Date   Sev Tax Status   Str Rec Status   Receipt Date   Sand   Production Date   Prod |
|                                                                   |                                                                                                    |                                                                                             |
| 3                                                                 | C Edit Parameter Values                                                                                                    |                                                                                             |
| 4                                                                 | Delit Parameter Values                                                                                                    |                                                                                             |
| 5                                                                 | Select values for the following parameters:                                                                                                    |                                                                                             |
| 6                                                                 | Organization Id:                                                                                                    |                                                                                             |
|                                                                   | Well Name:                                                                                                    |                                                                                             |
| Select Refresh button                                             |                                                                                                    |                                                                                             |
| Select Refresh bullon                                             | Category:                                                                                                    |                                                                                             |
| to begin new secret                                               | Sand:                                                                                                    |                                                                                             |
| to begin new search                                               | Weil Status: Value                                                                                                    |                                                                                             |
|                                                                   | Product Type Code: Value 💌                                                                                                    |                                                                                             |
| 13                                                                | Begin Sev Tax Status Date:                                                                                                    |                                                                                             |
| 14                                                                | End Sev Tax Status Date:                                                                                                    |                                                                                             |
| 15<br>16                                                          |                                                                                                    |                                                                                             |
| 17                                                                | Well Serial Num:                                                                                                    |                                                                                             |
| 18                                                                | Well Cost GTEQ:                                                                                                    |                                                                                             |
| 19                                                                | Well Cost LTEQ:                                                                                                    |                                                                                             |
| 20                                                                |                                                                                                    |                                                                                             |
| 21                                                                | Description                                                                                                    |                                                                                             |
| 22                                                                |                                                                                                    |                                                                                             |
| 23                                                                | * indicates required field.                                                                                                    | Can search by any                                                                           |
| 24                                                                |                                                                                                    |                                                                                             |
| 25                                                                | Help OK Cancel                                                                                                    | parameter; or, leave                                                                        |
| 26                                                                |                                                                                                    |                                                                                             |
| 27                                                                |                                                                                                    | all fields blank                                                                            |
| 28                                                                |                                                                                                    |                                                                                             |
| 29<br>30                                                          |                                                                                                    |                                                                                             |
| 30                                                                |                                                                                                    |                                                                                             |
| 31                                                                |                                                                                                    |                                                                                             |
|                                                                   |                                                                                                    |                                                                                             |
| NENT OF AL                                                        |                                                                                                    |                                                                                             |
|                                                                   |                                                                                                    |                                                                                             |
|                                                                   |                                                                                                    |                                                                                             |
| 5                                                                 |                                                                                                    |                                                                                             |
| not yet been queried. Use the Refresh Sheet command i             | in the Tools menu to run the query.                                                                                                    |                                                                                             |
|                                                                   |                                                                                                    |                                                                                             |
| S                                                                 |                                                                                                    |                                                                                             |
|                                                                   |                                                                                                    |                                                                                             |
| F - Sheet 1                                                       |                                                                                                    |                                                                                             |
|                                                                   |                                                                                                    |                                                                                             |
|                                                                   |                                                                                                    |                                                                                             |

USIANA DED

\*

- Interactive map with many detailed layers
- Great tool to spatially identify information
- Wells without coordinates do not plot; as such, always cross check with Standard, Lite, and Document Access

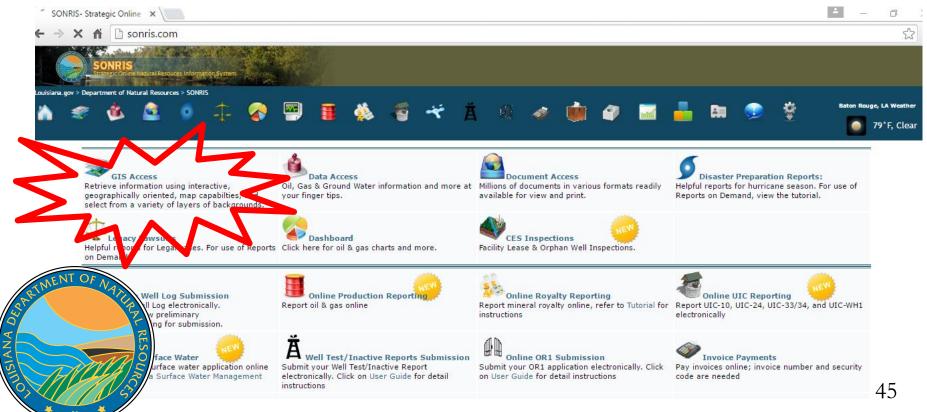

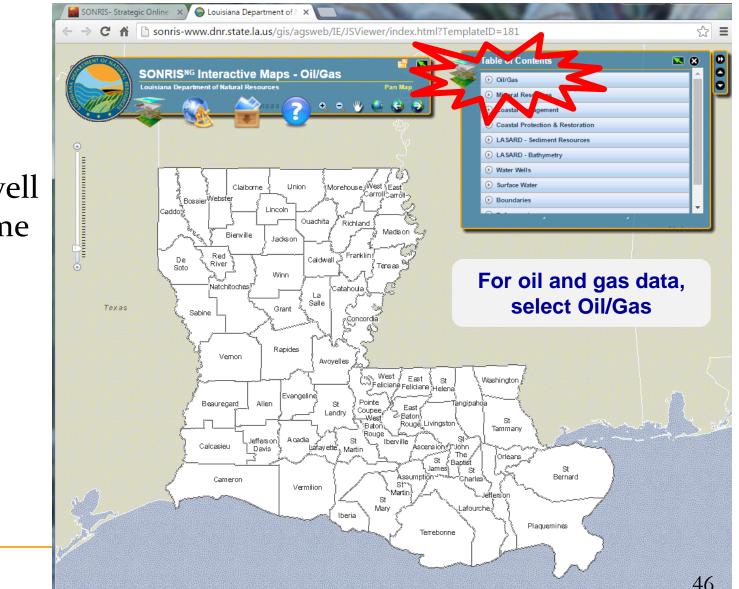

#### Works well in Chrome

0

Some layers require the map to be zoomed in before they can be displayed. Select the magnifying glass to zoom.

5

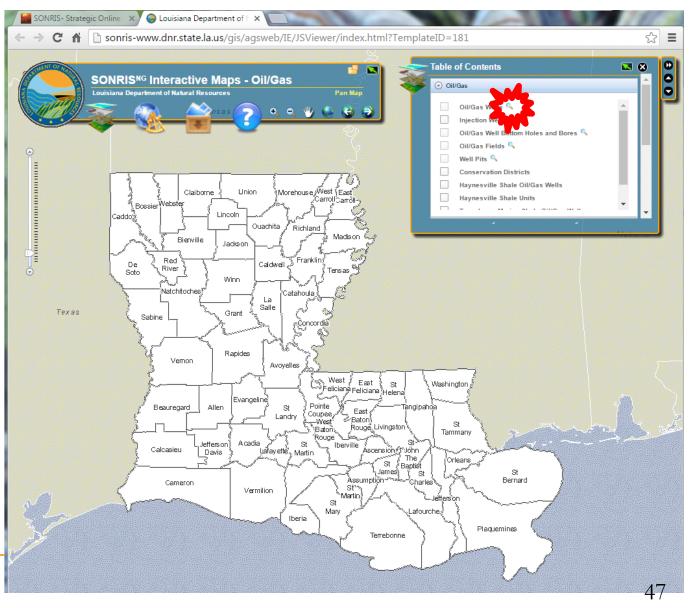

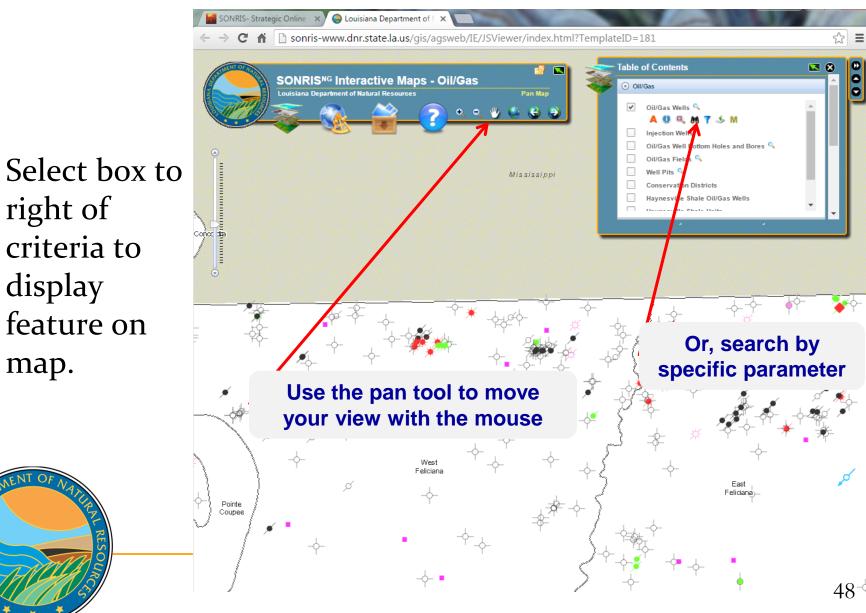

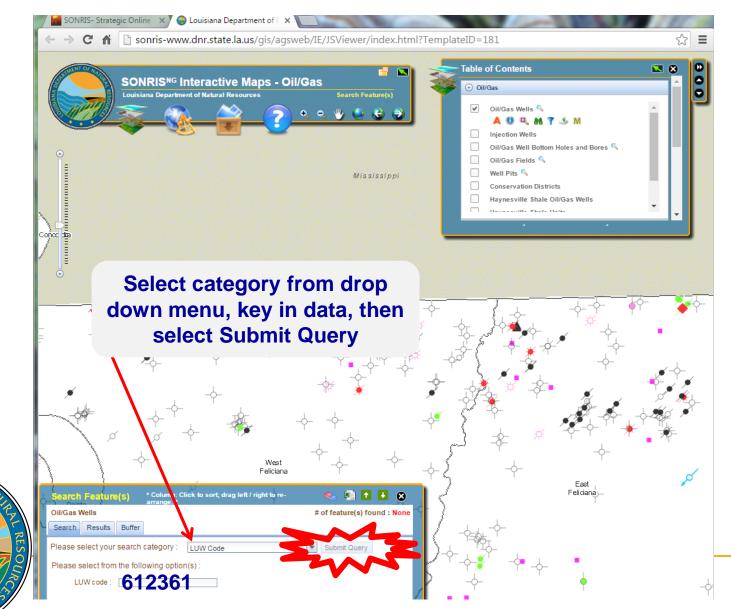

 $\boldsymbol{\varsigma}$ 

ANA

49

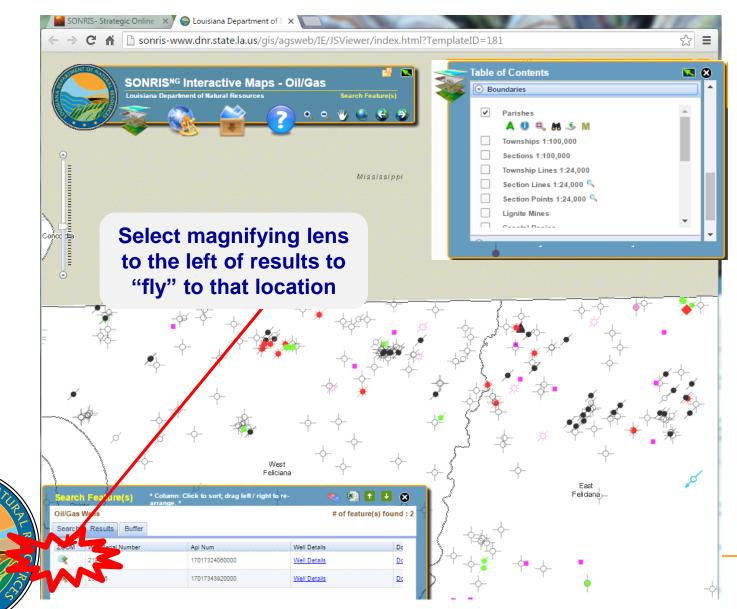

 $\leq$ 

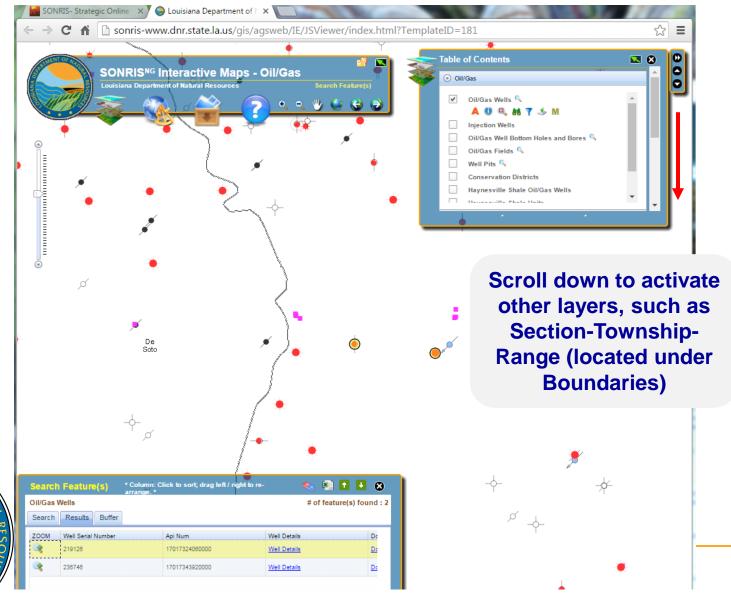

0

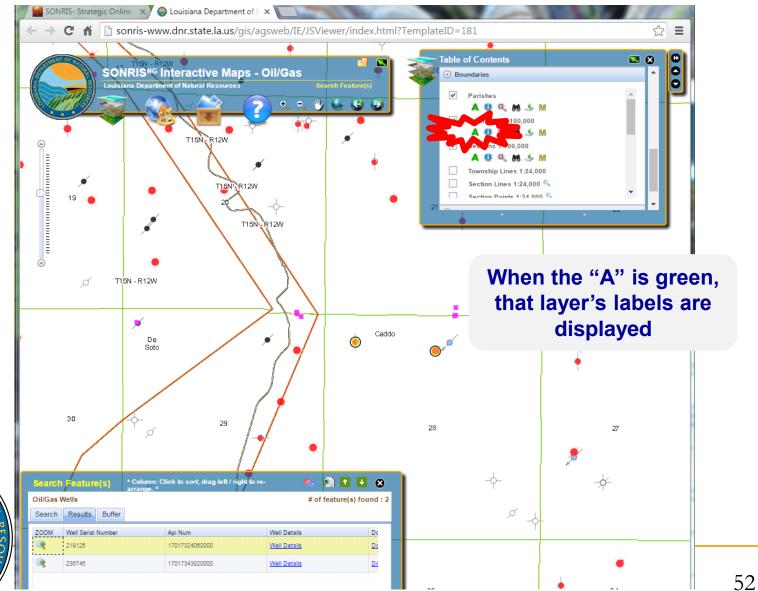

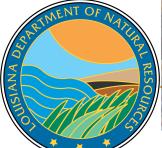

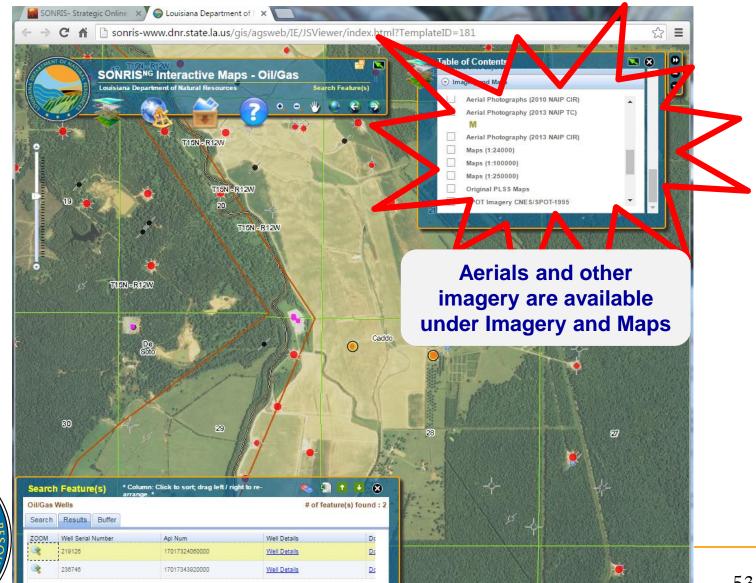

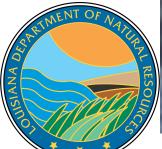

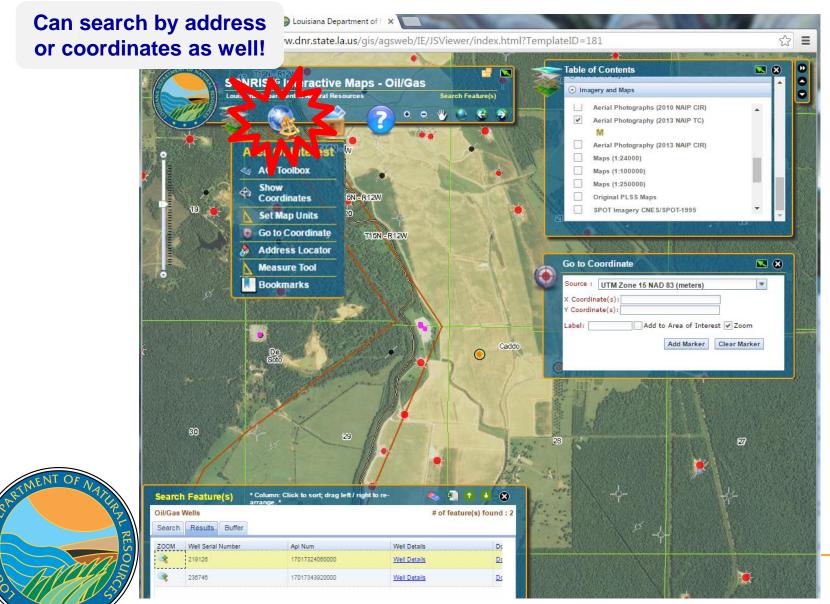

 $\leq$ 

Database for scanned documents

AN

- Source of all data for Data Access applications (Standard, Lite, ROD, GIS)
  - Must know specific reference to access documents

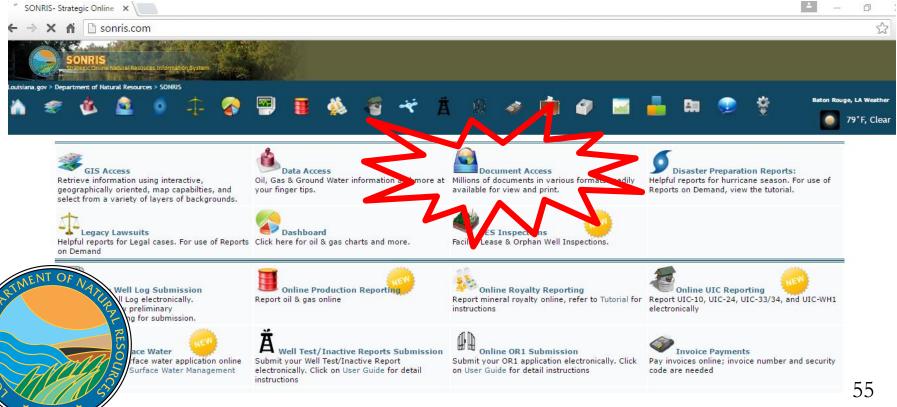

 Works well in any browser

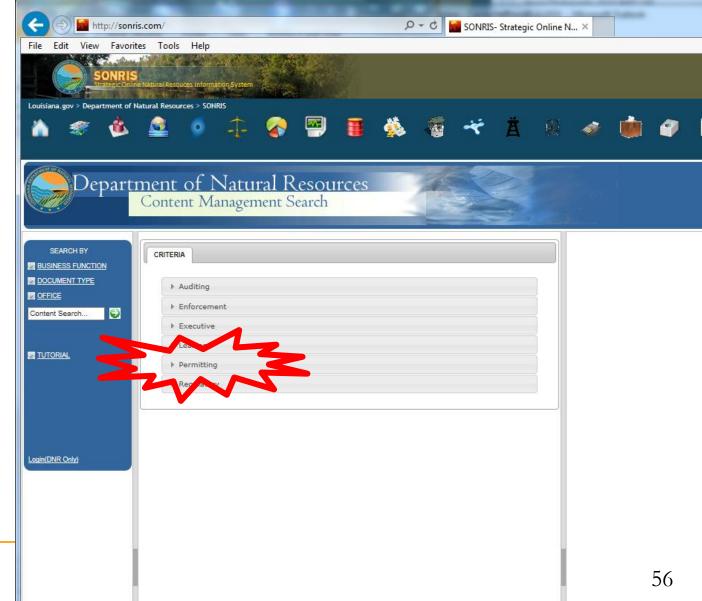

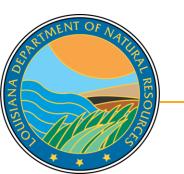

| File Edit View Favor                                                                                                    |                                                                                                    |                                                         |                                                  |
|----------------------------------------------------------------------------------------------------|----------------------------------------------------------------------------------------------------|---------------------------------------------------------|--------------------------------------------------|
| Louisiana.gov > Department of                                                                                                    | Sine Natural Resources Information System Natural Resources > SONRIS                                                                 | 📟 🛯 🎄 🤕 <table-cell-columns> 🖄 🚳 🍻</table-cell-columns> | <i>ଦ୍ୱ</i> 📷 🔒 ୧                                 |
| Depart                                                                                                    | ment of Natural R<br>Content Management S                                                                                            | esources<br>earch                                       |                                                  |
| SEARCH BY  SEARCH BY  SUSINESS FUNCTION  DOCUMENT TYPE  SOFFICE  Content Search                                                                                                    | CRITERIA  Auditing  Finforcement  Executive  Leasing                                                                                 | nu                                                      | documents by<br>mber can be fo<br>der "Well Perm |
| Login(DNR Only)                                                                                                    | ▼ Permitting<br>WELL ALLOWABLE/ETC<br>WELL ENGINEERING/MECH<br>WELL FILE HISTORIC<br>WELL GENERAL CORRESPO<br>WELL LOG<br>WEY PERMIP | DNDENCE                                                 | Drill/Amend"                                     |
| Manual Control Control | Regulatory                                                                                                    |                                                         |                                                  |
|                                                                                                    |                                                                                                    |                                                         |                                                  |

ISIANA DE

| File Edit View Favor          |                                                      | c Online N X                          |
|-------------------------------|------------------------------------------------------|---------------------------------------|
| SONRI                         |                                                      |                                       |
| Strategic On                  | ne Natural Resouces Information System               |                                       |
| Louisiana.gov > Department of |                                                      |                                       |
| 🛄 🤏 😕                         | 🚨 👂 🕂 🍞 🔛 🔳 🎄 🐐 🤫 👗                                  | · · · · · · · · · · · · · · · · · · · |
|                               |                                                      |                                       |
| Depart                        | Content Management Search                            |                                       |
|                               | Content Management Search                            |                                       |
|                               |                                                      |                                       |
| SEARCH BY                     |                                                      |                                       |
| BUSINESS FUNCTION             | CRITERIA<br>SEARCH TERMS: WELL PERMIT TO DRILL/AMEND |                                       |
| DOCUMENT TYPE                 |                                                      | Enter search criteria:                |
|                               | ▶ Auditing                                           | Date(mm/dd/yyy): To                   |
| Content Search                | ▶ Enforcement                                        |                                       |
|                               | ► Executive                                          | Well Serial Number: 236746            |
|                               | > Leasing                                            | Get as the second second              |
|                               | + Permitting                                         | SEARCH Call                           |
|                               | ▶ Regulatory                                         | Than                                  |
|                               |                                                      |                                       |
|                               |                                                      |                                       |
| in(DNR Only)                  |                                                      |                                       |
| FNA                           | Key in serial number,                                |                                       |
|                               | select "Get associated                               |                                       |
| 2                             |                                                      |                                       |
| R                             | documents," then select                              |                                       |
| Salo                          | search                                               |                                       |
| TLA S                         |                                                      |                                       |
|                               |                                                      |                                       |

SIANA DE

| ( <del>)</del> | <i>e</i> about:b       | lank      |                       |                |           |                   | Q     | SONR               | US- St | rategic Online Nat   | u <i> Search</i> Res  | ults × fit 🛠                |
|----------------|------------------------|-----------|-----------------------|----------------|-----------|-------------------|-------|--------------------|--------|----------------------|-----------------------|-----------------------------|
| File Edit      | View Fav               | vorites 1 | Fools Hel             | р              |           |                   |       |                    |        |                      |                       |                             |
|                | Depa                   | rtme      | ent of                | Natu<br>Manage | ural H    | Resourc<br>Search | ces   |                    |        |                      |                       |                             |
|                | Search<br>1. Search re |           | is page<br>documents. |                |           | _/                |       | Link to<br>of d    |        | DF versi<br>sument   | ion                   |                             |
| Row            | Alt View               | Info      | Document              | Description    | FieldCode | OperatorCode      | Pages | Well Serial Number | Year   | CreateDate           | Date                  | <u>DocumentType</u>         |
| 1              | TIF                    | ()        |                       |                |           |                   | 3     | 236746             |        | 10/4/2009<br>11:01AM | 11/14/2007<br>12:00AM | WELL PERMIT TO DRILL/AMEND  |
| 2              | TIF                    | -         | Þ                     |                |           |                   | 2     | 236746             |        | 10/4/2009<br>11:01AM | 11/29/2007<br>12:00AM | WELL PERMIT TO DRILL/AMEND  |
| 3              | TIF                    | <b>i</b>  |                       |                |           |                   | 1     | 236746             |        | 8/21/2009 7:18PM     | 1/28/2008 12:00AM     | WELL ENGINEERING/MECHANICAL |
| 4              | TIF                    | i         | Þ                     |                |           |                   | 1     | 236746             |        | 8/21/2009 7:37PM     | 1/29/2008 12:00AM     | WELL ENGINEERING/MECHANICAL |
| 5              | <b>2</b>               | i         | Þ                     |                |           |                   | 21    | 236746             |        | 9/29/2010 2:45PM     | 1/30/2008 12:00AM     | UIC-14                      |
| 6              | TIF                    | i         | Þ                     |                |           |                   | 1     | 236746             |        | 8/21/2009 7:54PM     | 2/4/2008 12:00AM      | WELL ENGINEERING/MECHANICAL |
| 7              | TIF                    | <b>i</b>  | 1                     |                |           |                   | 2     | 236746             |        | 8/21/2009 8:02PM     | 2/4/2008 12:00AM      | WELL ENGINEERING/MECHANICAL |
|                |                        | -         |                       |                |           |                   |       |                    |        |                      |                       |                             |

- Documents are indexed by type and initially sorted by effective date
  - Well Permit to Drill/Amend = Permit documents
  - □ Well Engineering/Mechanical = WH-1, Form Comp, Casing Affidavits, etc.
  - Lease Facility Inspection Report = Reports filed by Conservation's Field Staff
  - Well File Historic = All well documents prior to 2000

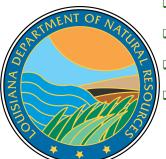

| SONR                                             |                                                                                                    |           |                                                                         |
|--------------------------------------------------|----------------------------------------------------------------------------------------------------|-----------|-------------------------------------------------------------------------|
| Louisiana.gov > Department                       | of Natural Resources > SONRIS                                                                                                    | i 🎄 🐔 🛪 🛔 | 8 🧇 🏟 🎱 🖬 📥                                                             |
| Depar                                            | tment of Natural Resource<br>Content Management Search                                                                                                    | es        |                                                                         |
| SEARCH BY BUSINESS FUNCTION DOCUMENT TYPE OFFICE | CRITERIA<br>SEARCH TERMS: WELL PERMIT TO DRILL/AMEND                                                                                                    |           | Enter search criteria:                                                  |
| Content Search                                   | Enforcement     Executive                                                                                                    |           | Date(mm/dd/yyyy): To To Well Serial Number:                             |
| IUTORIAL                                         | Leasing     Permitting     Regulatory                                                                                                    |           | Get associated documents                                                |
| Se(DNR Only)                                     | 29-E EXEMPTION<br>ADMINISTRATIVE ORDER INDEX-RED BOO<br>APPLICATION FOR WELL STATUS DETERMI<br>ENGINEERING COMPLIANCE NOTICE CORR<br>ENGINEERING COMPLIANCE NOTICE<br>FIELD MAP<br>FIELD ORDER<br>TELD ORDER<br>NEXT | NATION    | Field Order summa<br>can be found in t<br>"Field Order Index-<br>Books" |
| SANS                                             |                                                                                                    |           |                                                                         |

SIANA DE

|                         | •                                             | 📕 🎄 🐐 🤻 🛔          | 19 🧳 🍺            | 🧳 🚾 🚺            |
|-------------------------|-----------------------------------------------|--------------------|-------------------|------------------|
|                         |                                               |                    |                   |                  |
| Departmer               | nt of Natural Resou<br>tent Management Search | rces               |                   |                  |
| Con                     | tent Management Search                        |                    |                   |                  |
| SEARCH BY               | TERIA                                         |                    |                   |                  |
| BUSINESS FUNCTION SEARC | H TERMS: RELATED DOCUMENTS                    |                    |                   |                  |
| DOCUMENT TYPE           | Auditing                                      |                    | Enter             | search criteria: |
| Content Search          | ▶ Enforcement                                 |                    | Date(mm/dd/yyyy): | То               |
|                         | ▶ Executive                                   |                    | E Contractor E    | 2360             |
|                         | Leasing                                       |                    | Filename:         |                  |
|                         | Permitting                                    |                    | Get as the data   | es ints          |
|                         | ▶ Regulatory                                  |                    |                   | EARCH            |
|                         |                                               |                    |                   |                  |
|                         |                                               |                    |                   | ,<br>            |
| Login(DNR Only)         |                                               |                    |                   |                  |
| FNAS                    |                                               | Leave this box emp | ty                |                  |
|                         |                                               | when searching for | r                 |                  |
|                         |                                               |                    |                   |                  |

LANA DE

|              | 🗿 about:blank       | :              | ۍ <del>-</del> د                                                                                                    | 🛃 SONRIS- Str                        | rategic Online Natu 🧟 Search Results 🛛 🖈 🕏 |
|--------------|---------------------|----------------|----------------------------------------------------------------------------------------------------|--------------------------------------|--------------------------------------------|
| File Edit V  | /iew Favorit        | es Tools       | Help                                                                                                    |                                      |                                            |
|              | Depart              | ment<br>Conte  | of Natural Resources<br>ent Management Search                                                                                                    |                                      |                                            |
| Back to S    | earch Pr            | int this pa    | ge                                                                                                    |                                      | ^                                          |
| Page 1 of 1. | Search return       | ed 1 docum     | ents.                                                                                                    |                                      |                                            |
| Row          | Alt View            |                | en <u>FileName</u> <u>OrigFilename</u>                                                                                                    | Year                                 | CreateDate DocumentType                    |
| 1            | XLS                 |                | S 2367 CASPIANA Caspiana.xls                                                                                                    | 0 9/6/20                             | TIELD ORDER INDEX-BLACK BOOKS              |
|              |                     | 2              |                                                                                                    |                                      |                                            |
| <b>X</b>     |                     | UCMRed         | ir [Read-Only] [Compatibility Mode] - Microsoft Excel                                                                                                    | - • ×                                |                                            |
| File Home Ir | nsert Page Layo     |                |                                                                                                    | a 🕜 🗆 🗗 🛛                            | 5<br>                                      |
| Arial        | · 10 ·              | A A            | = =<br>General ▼  But Conditional Formatting ▼<br>General ▼  Subscript Subscript Subsc | j 🖅 🗥                                |                                            |
| Paste 🧭 IB Z | <u>u</u> - 🛛 - 🖄    | • <u>A</u> • 🚝 | i I State State S  | Sort & Find &<br>▼ Filter ▼ Select ▼ | Excel index of all Order                   |
| Clipboard 🕞  | Font                | Fa Ali         | gnment 🕞 Number 🗟 Styles Cells                                                                                                    | Editing                              |                                            |
| A2           |                     | Order 191      |                                                                                                    | Y                                    | in Field                                   |
|              | A                   | B              | C                                                                                                    |                                      |                                            |
|              |                     |                |                                                                                                    |                                      | Hyperlinked directly to                    |
| E            |                     |                | A DNR/Conservation/Field Order Index<br>lo / DeSoto Parishes. CASPIANA FIELD                                                                                                    |                                      |                                            |
| E            |                     | ouut           |                                                                                                    |                                      | Order                                      |
| 1            | Order Number        | Date           | Comment                                                                                                    |                                      |                                            |
| OF NA        | <u>Order 191</u>    | 06/26/1950     | 50-82 - Phillips Petroleum Company - For rules and regulations governing<br>the exploration for and production of gas and/or condensate from the<br><u>Killpatrick Zone</u> . 313.001                                                                                                    |                                      | LIVING DOCUMENT!!                          |
| THE A        | <u>Order 191-1</u>  | 08/27/1952     | 52-99 - Isbrandtsen Co. of La., Inc For an exception to the provisions of<br>Statewide Order No. 29-B as it concerns the measurement of gaseous<br>hydrocarbons produced from the applicant's six wells. 313.002                                                                                                    |                                      | Updated as soon as new                     |
| RESOL        | <u>Order 191-2</u>  | 12/11/1952     | 52-148 - Isbrandtsen Co. of La., Inc., Baruch Oil Corp. and Mid-Century<br>Oil and Gas Co Force pooling of the unit comprising the WestHalf of<br>Section 9 and that part of Section 37 lying within the boundaries of the<br>West Half of Section 9, Township 15 North, Range 12 West, for<br>production of gas and/or condensate from the <u>Kilpatrick Zone</u> . 313.003                                                                                                    |                                      | Orders are issued                          |
|              | Order 191-3         | 09/01/1953     | Isbrandtsen Co. of La., Inc., & A. M. Thigpen - Reformation of certain units<br>for production of gas and/or condensate from <u>Kilpatrick Zone</u> . 313.004                                                                                                    | _                                    |                                            |
| 0 5          | Order 191<br>Amend. | 12/20/1954     | Phillips Pet. Co Section IV of Department of Conservation Order 191<br>dated June 29, 1950, is amended. 313.001                                                                                                    | _                                    | 62                                         |

SIANA DA

| A               |                                                                                                    |                                    |
|-----------------|----------------------------------------------------------------------------------------------------|------------------------------------|
| 🚵 🦉 🛸           | 🛓 🍯 💠 🍘 📟 🖪 🎄 🦉 🤫 🛔                                                                                                    | 🕺 🛷 🏟 🌮 🔤 📥 🛤                      |
| Departu         | nent of Natural Resources                                                                                                    |                                    |
|                 | nent of Natural Resources<br>Content Management Search                                                                            |                                    |
| PEADOLIDY       |                                                                                                    |                                    |
| SEARCH BY       | CRITERIA<br>SEARCH TERMS: RELATED DOCUMENTS                                                                                       | -                                  |
| DOCUMENT TYPE   | ▶ Auditing                                                                                                    | Enter search criteria:             |
| Content Search  | Enforcement                                                                                                    | Date(mm/dd/yyyy): To               |
|                 | Executive                                                                                                    | Field Code:                        |
|                 | ▶ Leasing                                                                                                    | Filename: 191-A%                   |
|                 | ▶ Permitting                                                                                                    |                                    |
|                 | ▼ Regulatory                                                                                                    | SEARCH CLEAR                       |
|                 | 29-E EXEMPTION                                                                                                    | -w                                 |
|                 | ADMINISTRATIVE ORDER INDEX-RED BOOKS<br>APPLICATION FOR WELL STATUS DETERMINATION<br>ENGINEERING COMPLIANCE NOITCE CORRESPONDENCE |                                    |
| Login(DNR Only) | ENGINEERING COMPLIANCE NOTICE                                                                                                    |                                    |
|                 |                                                                                                    | Oplant this have                   |
| NAN             |                                                                                                    |                                    |
| NATUR           | NEXT                                                                                                    | Select this box<br>searching for O |

SIANA DE

|           | Depa                                                                             | artme       |           |                   |           |              |           | 1 Martin                 |                    |                        |  |  |
|-----------|----------------------------------------------------------------------------------|-------------|-----------|-------------------|-----------|--------------|-----------|--------------------------|--------------------|------------------------|--|--|
|           | Department of Natural Resources<br>Content Management Search Link to PDF version |             |           |                   |           |              |           |                          |                    |                        |  |  |
| Back to   | Search                                                                           | Print th    | is page   |                   |           |              |           |                          | of docu            | iment                  |  |  |
| Page 1 of | 12. Search                                                                       | returned 33 | 5 documer | its.              |           |              |           |                          |                    |                        |  |  |
|           |                                                                                  |             |           |                   |           | 1 <u>2</u> 3 | <u>45</u> | <u>6 7 &gt; &gt;&gt;</u> |                    |                        |  |  |
| Row       | Alt View                                                                         | 10          | n an a    | <b>D</b> cription | FieldCode | Pages        | RefNum    | CreateDate               | <u>Date</u> €      | DocumentType           |  |  |
| 1         | TIF                                                                              |             | 2         | CV P - V          | 2360      | 4            | 191-A     | 7/22/2009 9:25PM         | 2/15/1975 12:00AM  | FIELD ORDER            |  |  |
| 2         | TIF                                                                              |             |           | VA A SUW-VV       | 2360      | 4            | 191-A-1   | 7/22/2009 9:25PM         | 10/15/1975 12:00AM | FIELD ORDER            |  |  |
| 3         | TIF                                                                              | i           | 这         |                   | 2360      | 3            | 191-A-2   | 7/22/2009 9:25PM         | 4/13/1976 12:00AM  | FIELD ORDER            |  |  |
| 4         | TIF                                                                              | i           | 内         | CV RA SUYY        | 2360      | 1            | 191-A-3   | 8/28/2009 12:23PM        | 4/20/1976 12:00AM  | SURVEY PLATS           |  |  |
| 5         | TIF                                                                              | i           | 2         |                   | 2360      | 4            | 191-A-3   | 7/22/2009 9:25PM         | 7/27/1976 12:00AM  | FIELD ORDER            |  |  |
| 6         | TIF                                                                              | i           | 2         | CV RA SUB         | 2360      | 1            | 191-A     | 8/28/2009 12:50PM        | 9/1/1976 12:00AM   | SURVEY PLATS           |  |  |
| 7         | TIE                                                                              | i           | 内         |                   | 2360      | 4            | 191-A-4   | 7/22/2009 9:25PM         | 2/3/1977 12:00AM   | FIELD ORDER            |  |  |
| 8         | TIE                                                                              | i           | 内         |                   | 2360      | 3            | 191-A     | 8/19/2009 1:35PM         | 10/13/1981 12:00AM | FIELD ORDER SUPPLEMENT |  |  |
| 9         | TIF                                                                              | i           | 内         |                   | 2360      | 4            | 191-A-5   | 7/22/2009 9:25PM         | 2/22/1983 12:00AM  | FIELD ORDER            |  |  |
| 10        | TIF                                                                              | i           | <b>内</b>  |                   | 2360      | 4            | 191-A-6   | 7/22/2009 9:25PM         | 12/18/1984 12:00AM | FIELD ORDER            |  |  |
| 11        | TIF                                                                              | i           | <b>1</b>  |                   | 2360      | 3            | 191-A-7   | 7/22/2009 9:25PM         | 6/21/1994 12:00AM  | FIELD ORDER            |  |  |
| 12        | TIF                                                                              | i           | 24<br>24  |                   | 2360      | 4            | 191-A-8   | 7/22/2009 9:25PM         | 6/21/1994 12:00AM  | FIELD ORDER            |  |  |
| 13        | TIF                                                                              | <b>i</b>    |           |                   | 2360      | 4            | 191-A-9   | 7/22/2009 10:53PM        | 9/13/1994 12:00AM  | FIELD ORDER            |  |  |
| 14        | TIF                                                                              | <u> </u>    |           |                   | 2360      | 4            | 191-A-10  | 7/22/2009 9:25PM         | 9/13/1994 12:00AM  | FIELD ORDER            |  |  |
| 15        | TIF                                                                              | i           | 2         |                   | 2360      | 4            | 191-A-11  | 7/22/2009 9:25PM         | 9/13/1994 12:00AM  | FIELD ORDER            |  |  |
| 16        | TIF                                                                              | <u> </u>    | 2         | j                 | 2360      | 4            | 191-A-12  | 7/22/2009 10:53PM        | 11/15/1994 12:00AM | FIELD ORDER            |  |  |
| NAX       | TIF                                                                              | <u> </u>    | <u>Þ</u>  | <u> </u>          | 2360      | 2            | 191-A     | 8/19/2009 1:35PM         | 12/28/1994 12:00AM | FIELD ORDER SUPPLEMENT |  |  |
| 15        |                                                                                  | <u> </u>    | <b>1</b>  |                   | 2360      | 4            | 191-A-13  | 7/22/2009 9:25PM         | 3/14/1995 12:00AM  | FIELD ORDER            |  |  |
| E.        | TIE                                                                              | <u> </u>    |           |                   | 2360      | 4            | 191-A-14  | 7/22/2009 9:25PM         | 6/27/1995 12:00AM  | FIELD ORDER            |  |  |
|           |                                                                                  | <u> </u>    | <b>1</b>  |                   | 2360      | 4            | 191-A-15  | 7/22/2009 11:17PM        | 9/19/1995 12:00AM  | FIELD ORDER            |  |  |
|           |                                                                                  | i           | 2         |                   | 2360      | 4            | 191-A-19  | 7/22/2009 9:25PM         | 9/19/1995 12:00AM  | FIELD ORDER            |  |  |

ISIANA DE

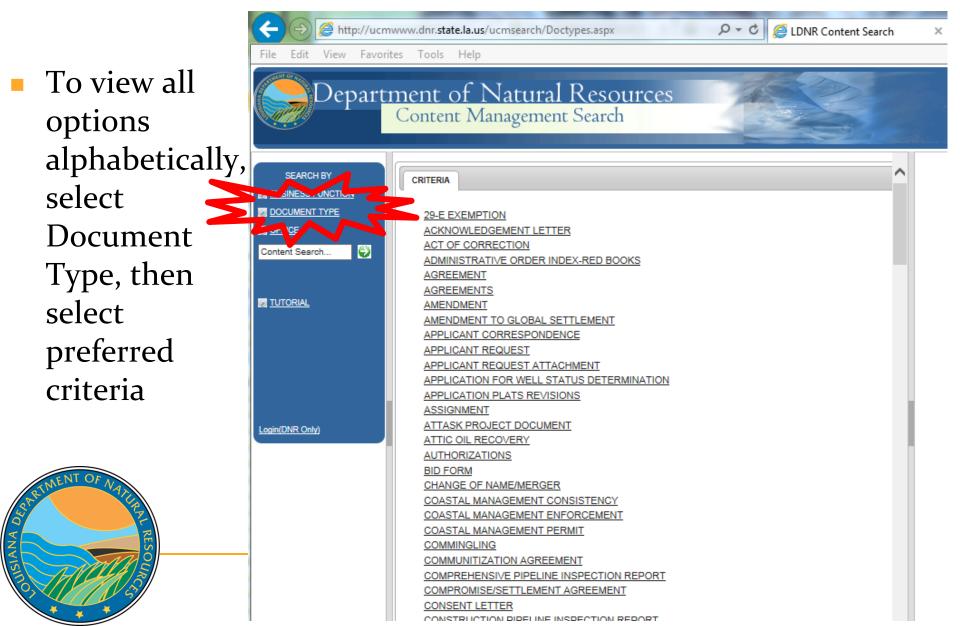

## **More Information**

#### www.dnr.louisiana.gov, then select Conservation

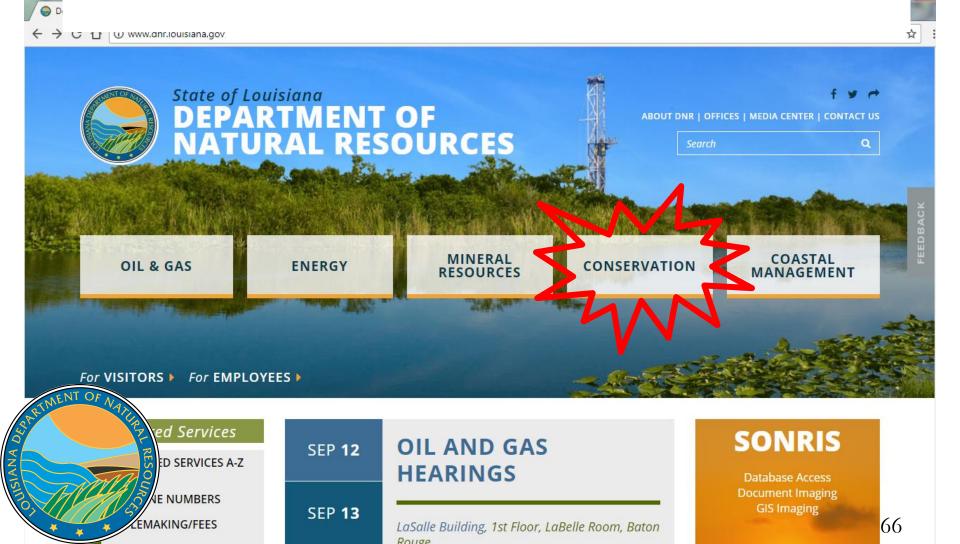

# **More Information**

#### Select Divisions, Engineering Administrative, Permits and Reservoir

#### For VISITORS For EMPLOYEES

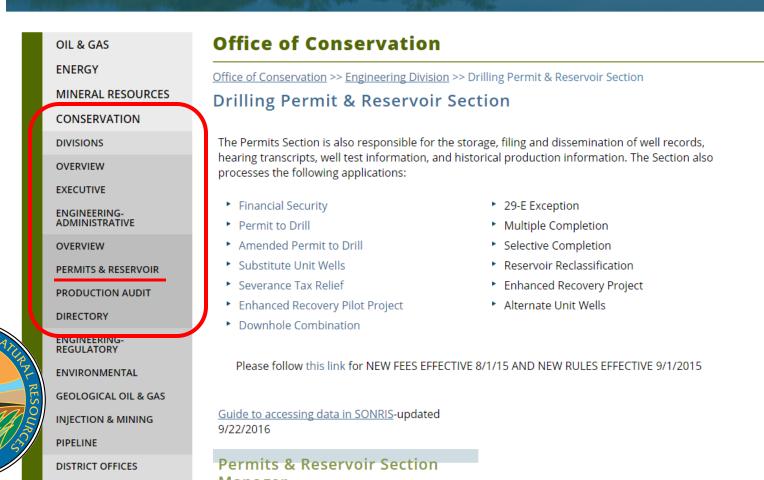

## **More Information**

#### Scroll down for links to our Directory, Forms page, and Hearings schedule

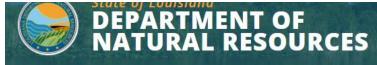

For VISITORS For EMPLOYEES

MINERAL RESOURCES

CONSERVATION

DISTRICT OFFICES

HAYNESVILLE SHALE

HEARINGS - OIL & GAS

**ONLINE DATA (SONRIS)** 

#### **OIL & GAS** ENERGY

DIVISIONS

DIRECTORY

FORMS

HISTORY

RULES AND RULEMAKING/FEES

COASTAL MANAGEMENT

ADOLIT DND

SEARCH BY TOPIC

#### **Office of Conservation**

The Office of Conservation is charged with conserving and regulating oil, gas, and lignite resources of the state. This statutory responsibility is to regulate the exploration and production of oil, gas and other hydrocarbons and lignite; to control and allocate energy supplies and distribution; and to protect public safety and the environment from oilfield waste, including regulation of underground injection and disposal practices.

The Commissioner of Conservation is responsible for administering all activities involving the conservation and development of all natural and mineral resources of the state. The Commissioner also oversees the administration of six divisions and three district offices within the Office of Conservation.

#### Notices and Updates

In Memory of La. Department of Natural Resources' Office of Conservation Lafayette District Manager Richard Hudson (April 28, 1958- April 14, 2017)

Financial Cocurity Decuirements CUANCES August 2016

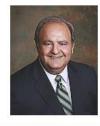

Q

ABOUT DNR | OFFICES | MEDIA CENTER | CONTACT US

Search

**Richard leyoub** Commissioner of Conservation

phone (225) 342-5540 Fax (225) 342-3705

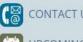

CONTACT US

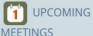

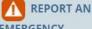

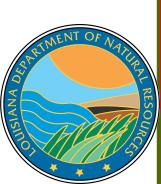

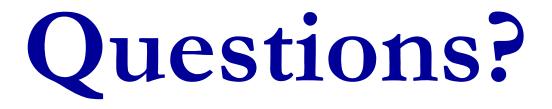

Please contact the Permits Section or Well Files for more information! Thank you!

#### www.dnr.louisiana.gov/consdirectory

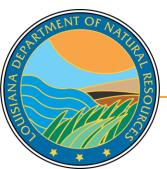